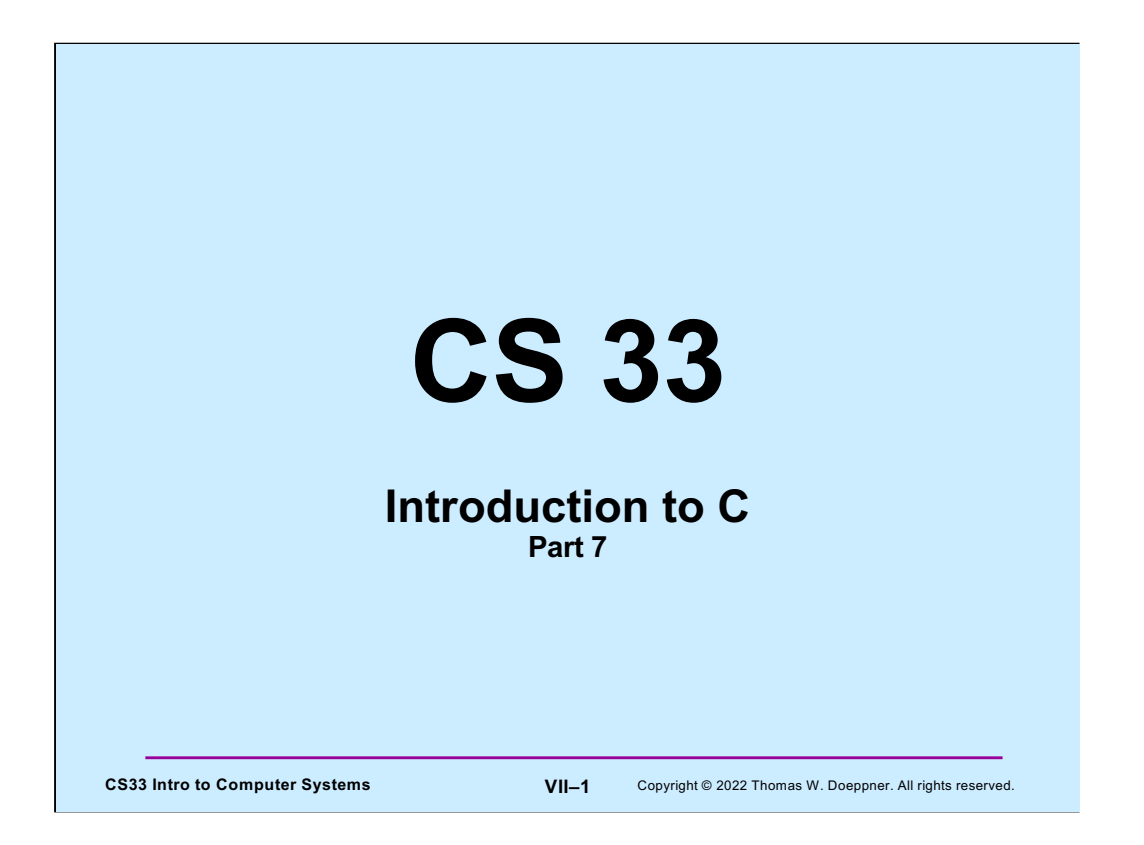

Many of the slides in this lecture are either from or adapted from slides provided by the authors of the textbook "Computer Systems: A Programmer's Perspective." 2nd Edition and are provided from the website of Carnegie-Mellon University, course 15-213, taught by Randy Bryant and David O'Hallaron in Fall 2010. These slides are indicated "Supplied by CMU" in the notes section of the slides.

# **Implicit Conversions (1)**

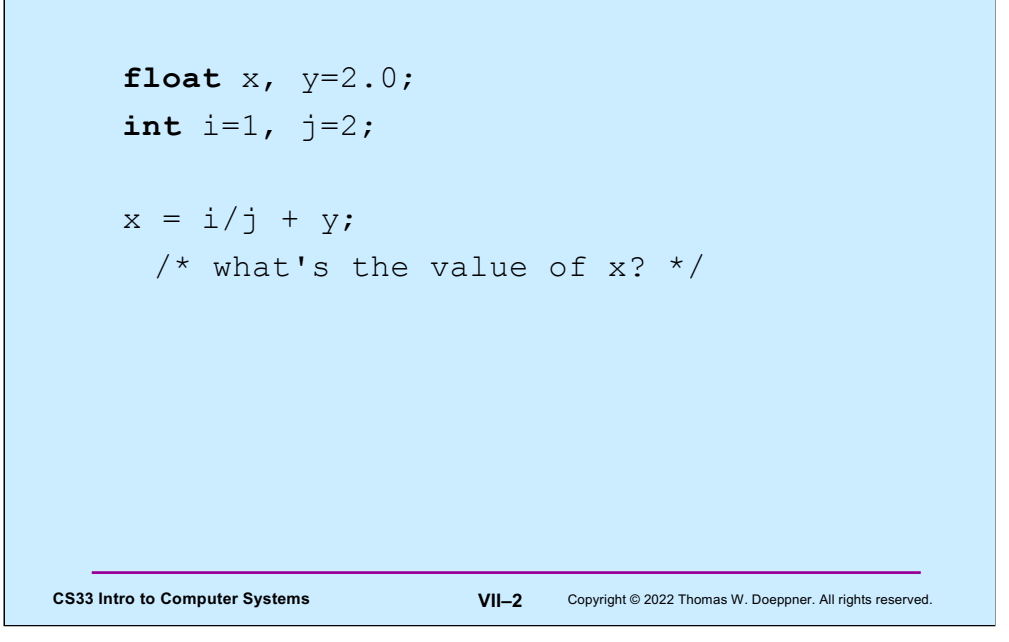

**x**'s value will be 2, since the result of the (integer) division of **i** by **j** will be 0.

## **Implicit Conversions (2)**

```
CS33 Intro to Computer Systems VII–3 Copyright © 2022 Thomas W. Doeppner. All rights reserved.
    float x, y=2.0;
    int i=1, j=2;
    float a, b;
    a = i;b = j;x = a/b + y;/* now what's the value of x? */
```
Here the values of **i** and **j** are converted to float before being assigned to **a** and **b**, thus the value assigned to **x** is 2.5.

# **Explicit Conversions: Casts**

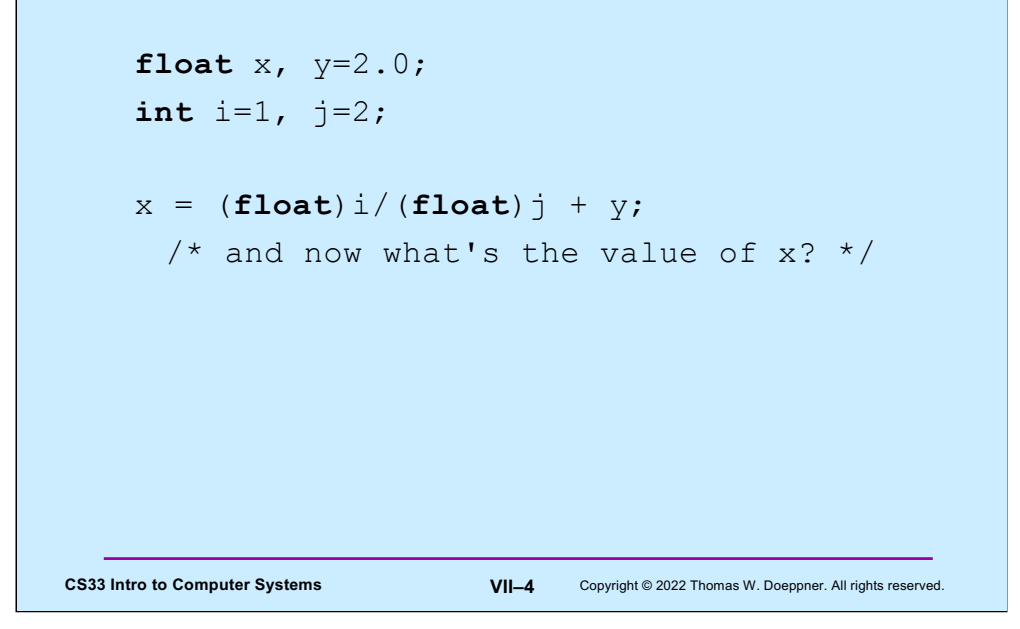

Here we do the int-to-float conversion explicitly; **x**'s value will be 2.5.

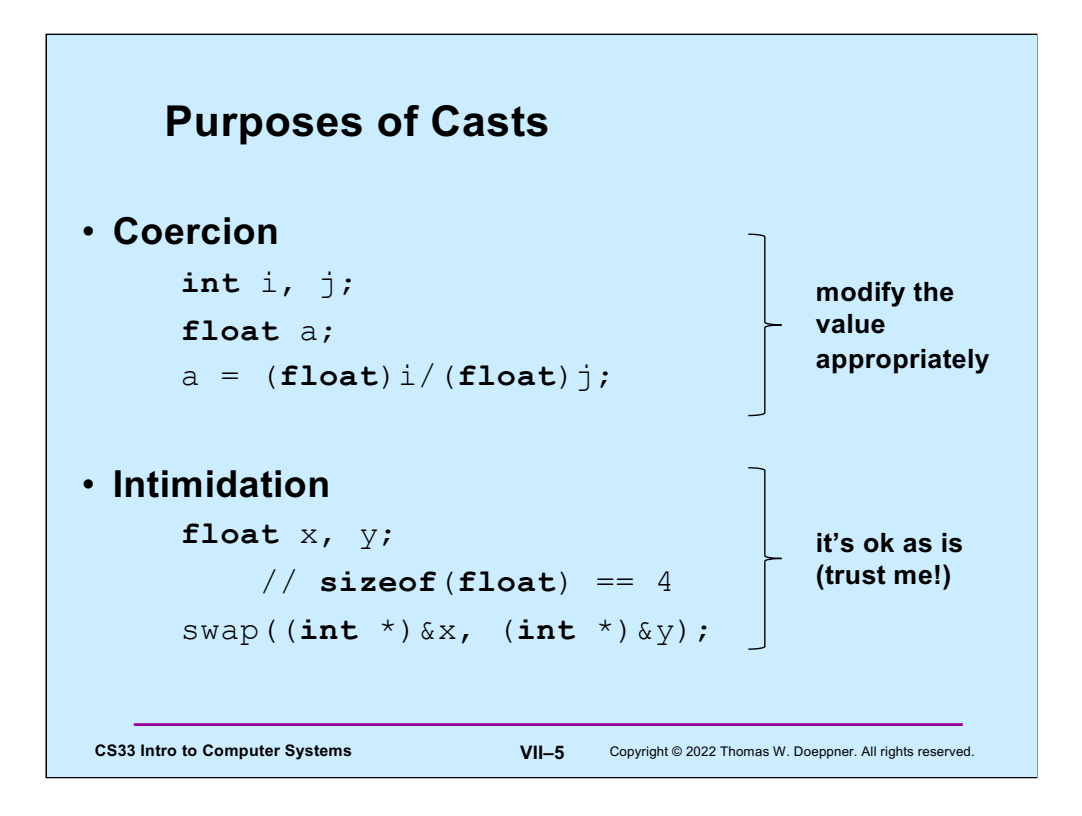

"Coercion" is a commonly accepted term for one use of casts. "Intimidation" is not. The concept is more commonly known as a "sidecast". Coercion means to convert something of one datatype to another. Intimidation (or sidecasting) means to treat an instance one datatype as being another datatype without doing any conversion of the actual data. Intimidation works only for pointer datatypes.

# **Quiz 1**

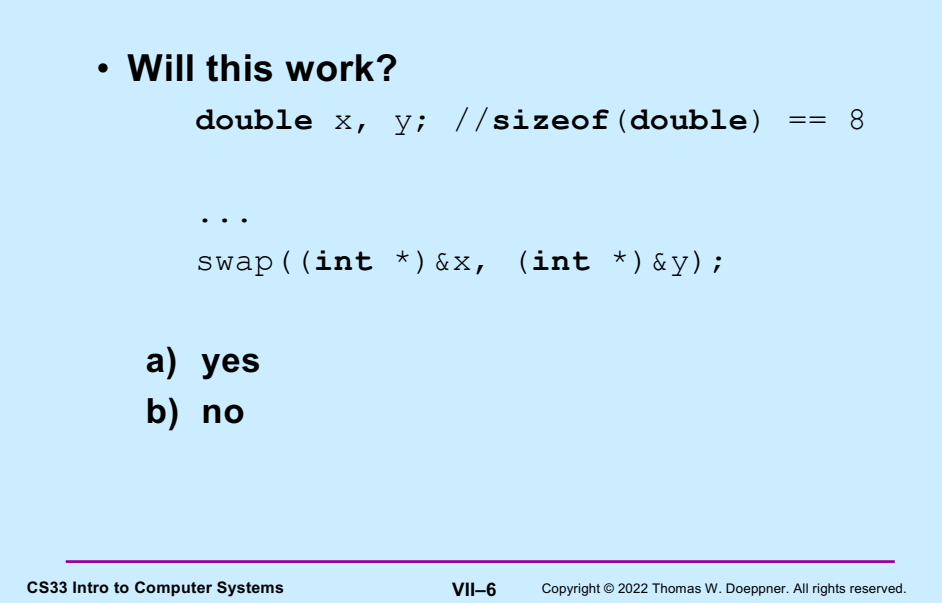

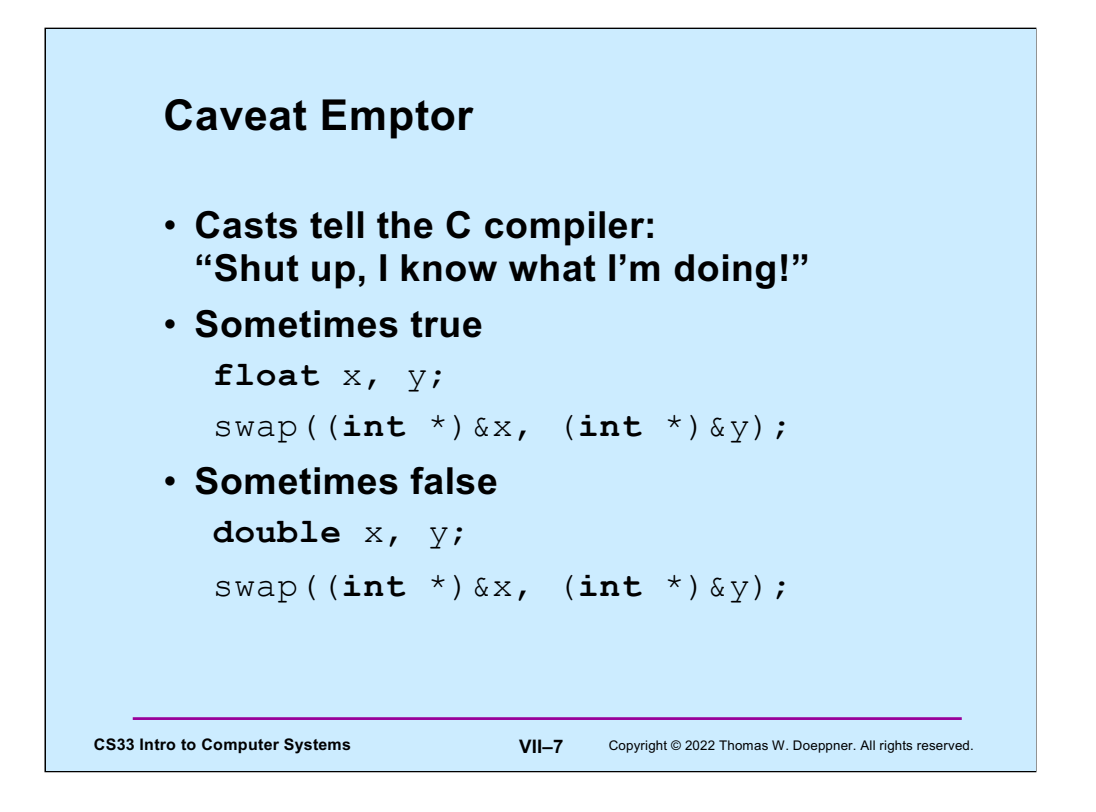

The call to **swap** makes sense as long as what **x** and **y** point to are the same size as **int**'s.

The moral is to be careful with casting, particularly intimidation casts, since they effectively turn off type checking.

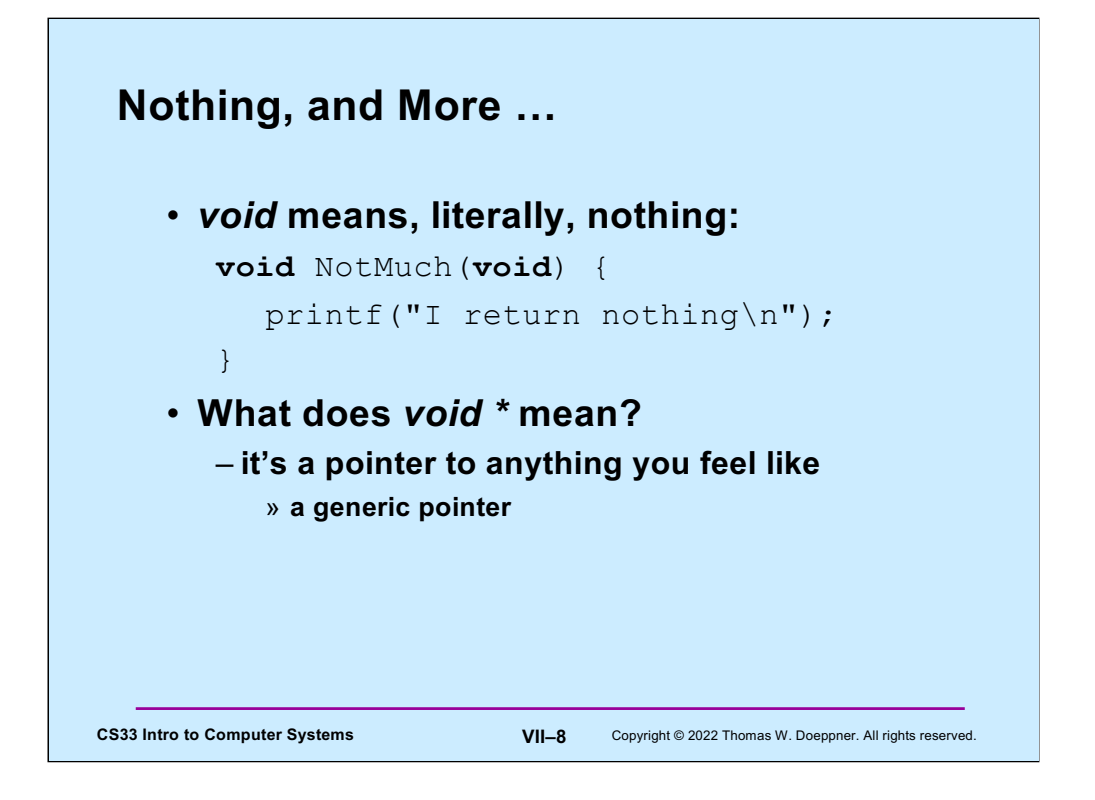

The **void \*** type is an exception to the rule that the type of the target of a pointer must be known.

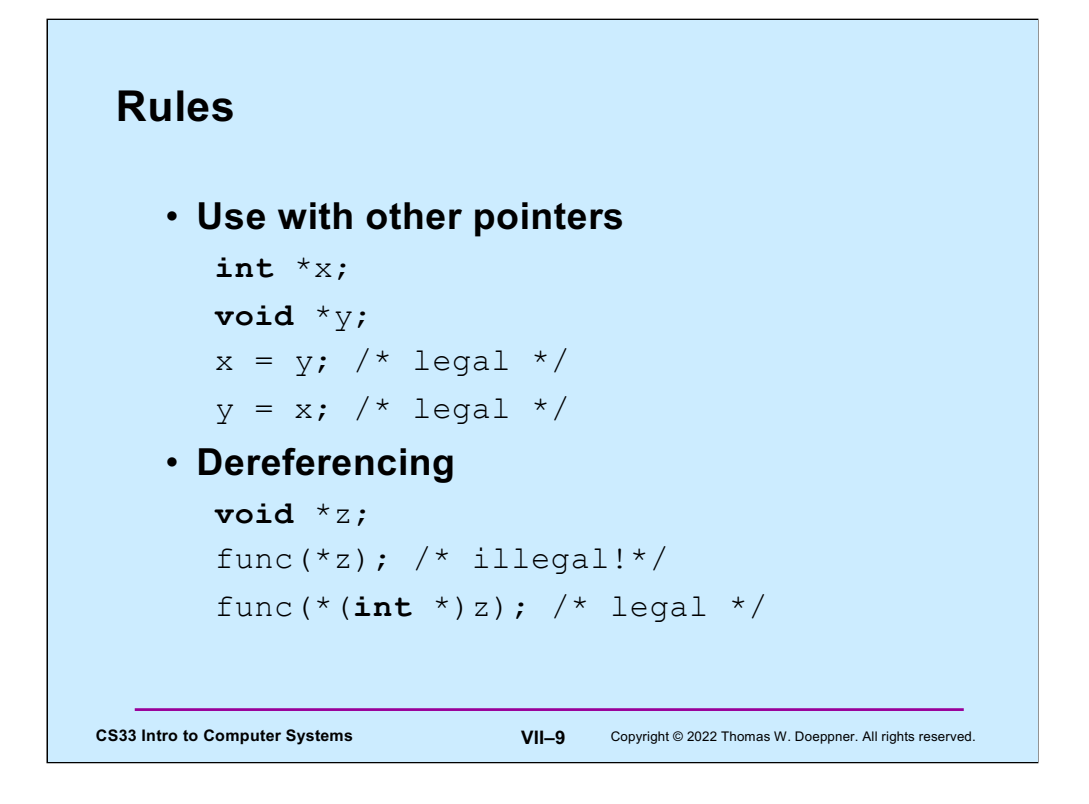

Dereferencing a pointer must result in a value with a useful type. "void" is not a useful type.

## **Swap, Revisited**

```
CS33 Intro to Computer Systems VII–10 Copyright © 2022 Thomas W. Doeppner. All rights reserved.
    void swap(int *i, int *j) {
       int tmp;
      \text{tmp} = *j; *j = *i; *i = \text{tmp};}
     /* can we make this generic? */
```
Can we write a version of **swap** that handles a variety of data types?

### **An Application: Generic Swap**

```
CS33 Intro to Computer Systems VII–11 Copyright © 2022 Thomas W. Doeppner. All rights reserved.
    void gswap (void *p1, void *p2,
          int size) {
      int i;
      for (i=0; i < size; i++) {
          char tmp;
          tmp = ((char *)p1)[i];
           ((char *)p1)[i] = ((char *)p2)[i];
           ((char *)p2)[i] = tmp;
      }
    }
```
Note that there is a function in the C library that one may use to copy arbitrary amounts of data — it's called **memmove**. To see its documentation, use the Linux command "man memmove".

## **Using Generic Swap**

```
short a=1, b=2;
gswap(&a, &b, sizeof(short));
int x=6, y=7;
gswap(&x, &y, sizeof(int));
int A[] = \{1, 2, 3\}, B[] = \{7, 8, 9\};
gswap(A, B, sizeof(A));
```
**CS33 Intro to Computer Systems VII–12** Copyright © 2022 Thomas W. Doeppner. All rights reserved.

# **Fun with Functions (1)**

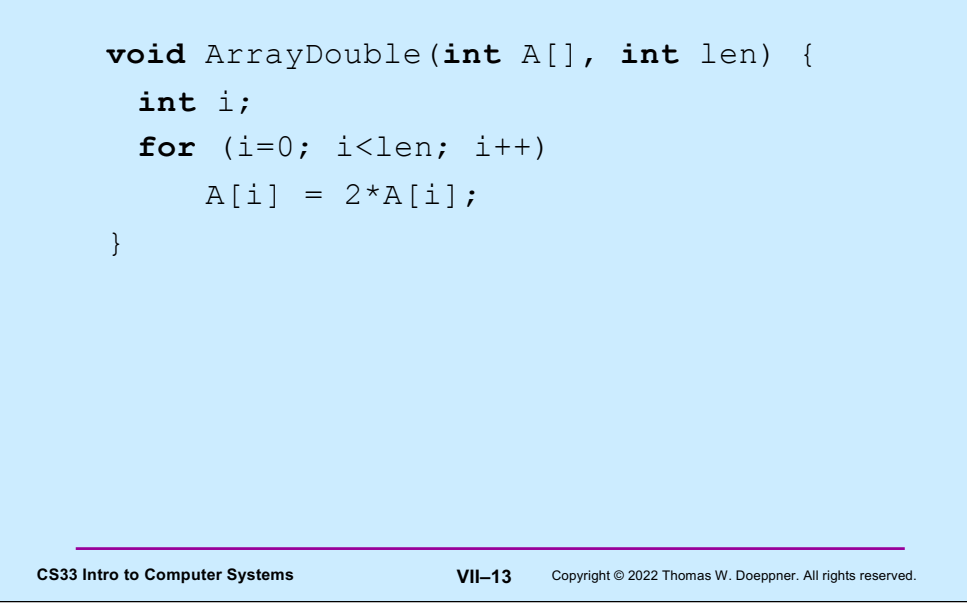

#### **Fun with Functions (2)**

```
CS33 Intro to Computer Systems VII–14 Copyright © 2022 Thomas W. Doeppner. All rights reserved.
    void ArrayBop(int A[],
           int len,
           int (*func)(int)) {
       int i;
       for (i=0; i<1en; i++)A[i] = (*func)(A[i]);}
```
Here **func** is declared to be a pointer to a function that takes an **int** as an argument and returns an **int**.

What's the difference between a pointer to a function and a function? A pointer to a function is, of course, the address of the function. The function itself is the code comprising the function. Thus, strictly speaking, if **func** is the name assigned to a function, **func** really represents the address of the function. You might think that we should invoke the function by saying "**\*func**", but it's understood that this is what we mean when we say "**func**". Thus, when one calls **ArrayBop**, one supplies the name of the desired function as the third argument, without prepending "&".

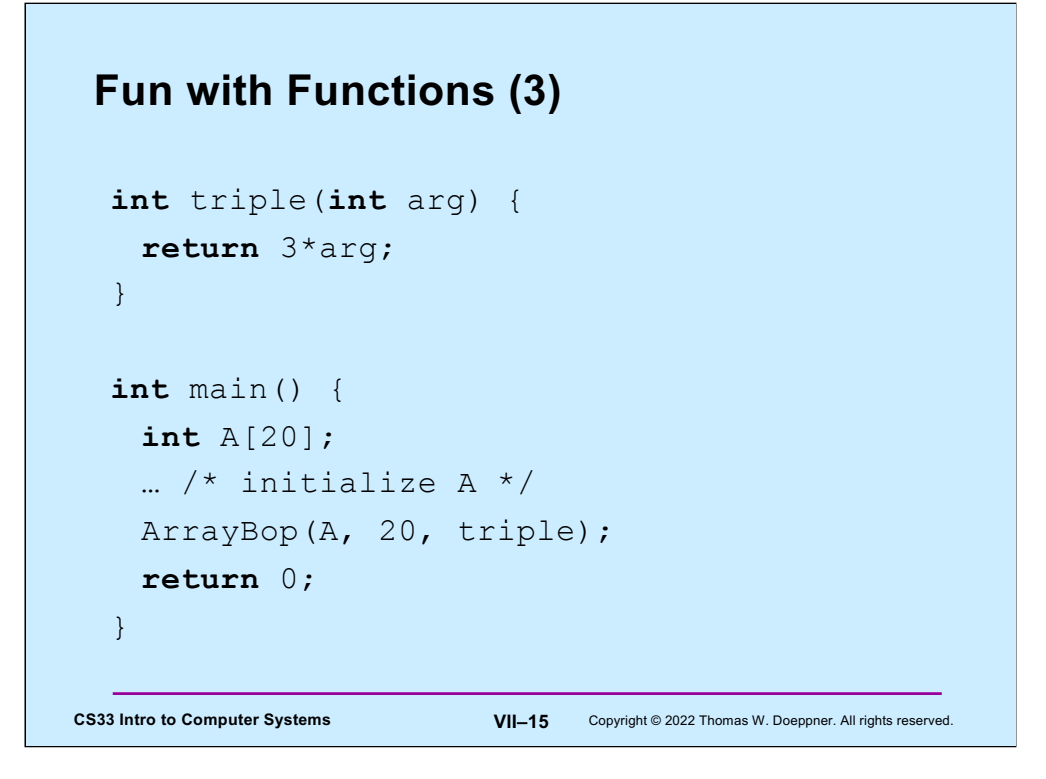

Here we define another function that takes a single **int** and returns an **int**, and pass it to **ArrayBop**.

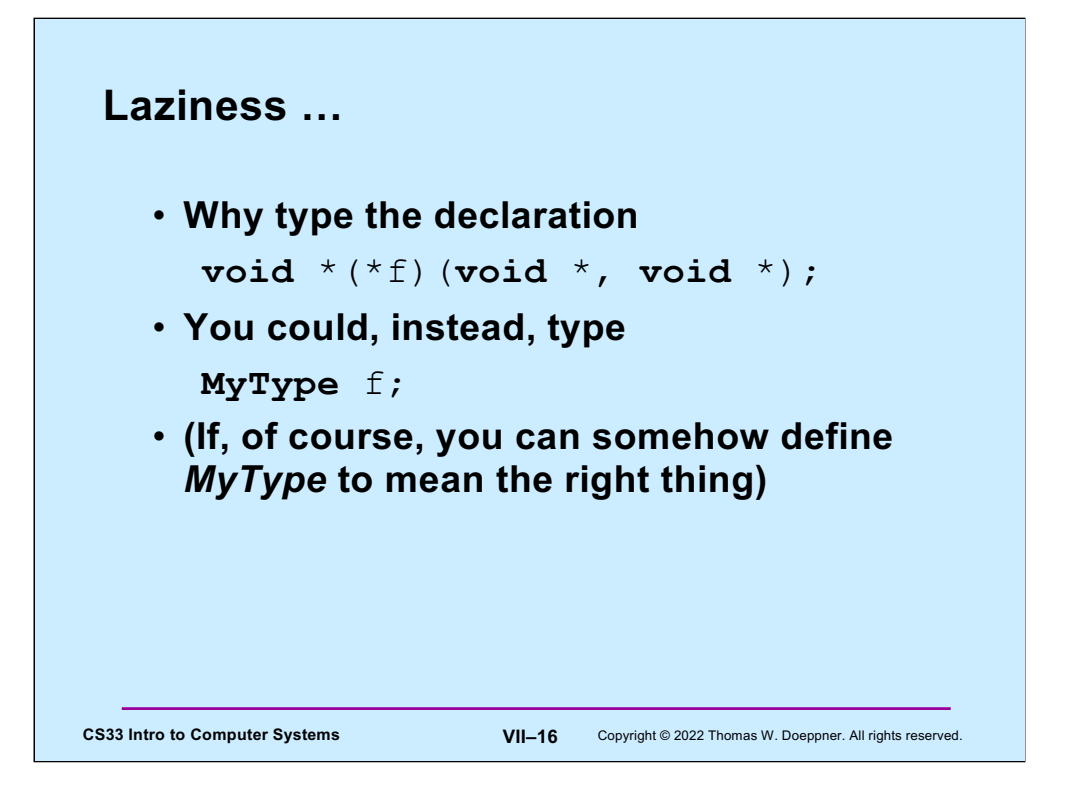

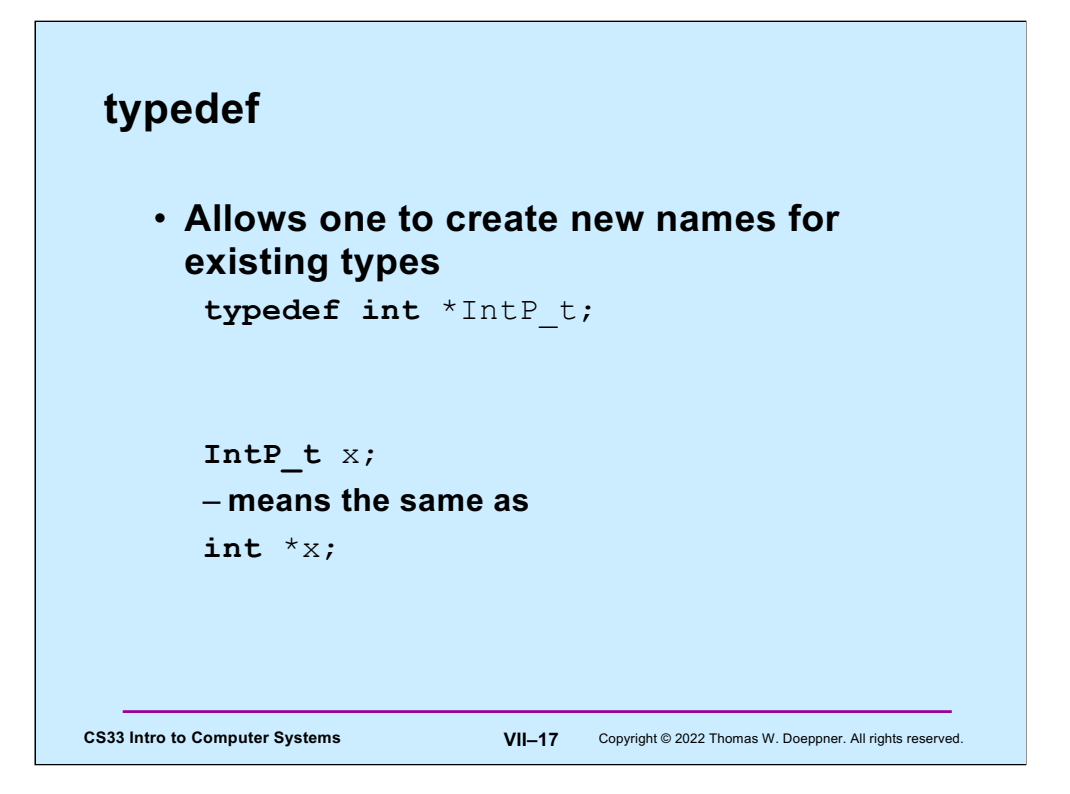

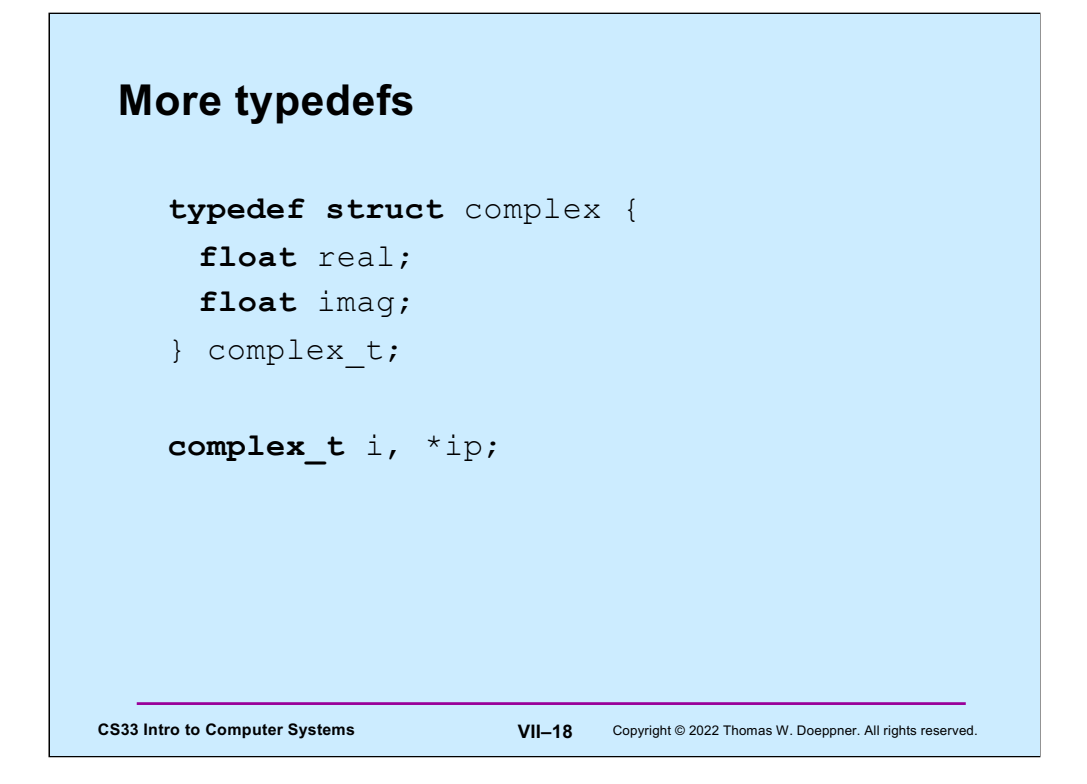

A standard convention for C is that names of datatypes end with "\_t". Note that it's not necessary to give the struct a name in this example (we could have omitted the "complex" following "struct"). It's also not necessary for the name of the type to be different from the name of the struct. Though it's a bit confusing, we could have coded the above as:

```
typedef struct complex {
            float real;
            float imag;
} complex;
```
**complex** i, \*ip;

After doing this, "struct complex" and "complex" would mean exactly the same thing.

```
CS33 Intro to Computer Systems VII–19 Copyright © 2022 Thomas W. Doeppner. All rights reserved.
 And …
  typedef void *(MyFunc_t)(void *, void *);
  MyFunc_t f;
  // you must do its definition the long way
  void *f(void *a1, void *a2) {
    …
   }
```
**MyFunc\_t** is the type of a function that takes two **void \*** arguments and returns a **void \*.** Note that **f**, declared as a **MyFunc\_t**, is function, not a pointer to a function.

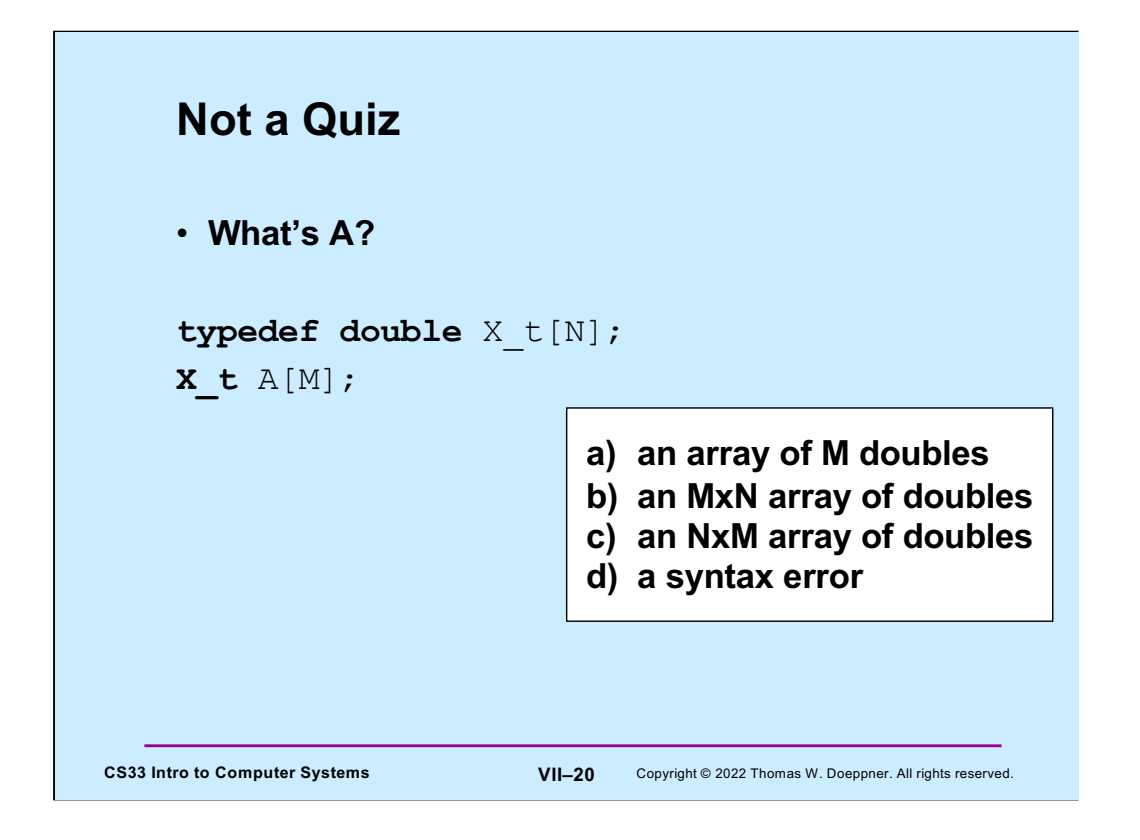

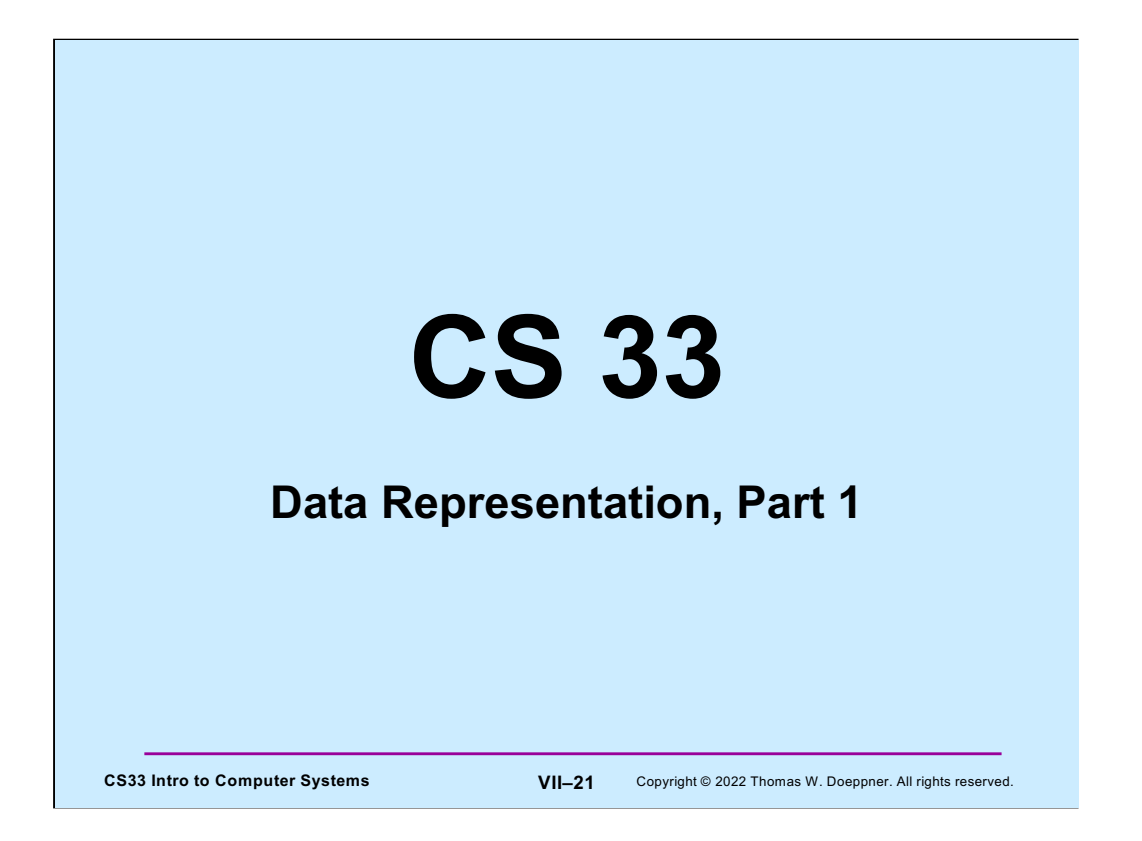

Many of the slides in this lecture are either from or adapted from slides provided by the authors of the textbook "Computer Systems: A Programmer's Perspective." 2nd Edition and are provided from the website of Carnegie-Mellon University, course 15-213, taught by Randy Bryant and David O'Hallaron in Fall 2010. These slides are indicated "Supplied by CMU" in the notes section of the slides.

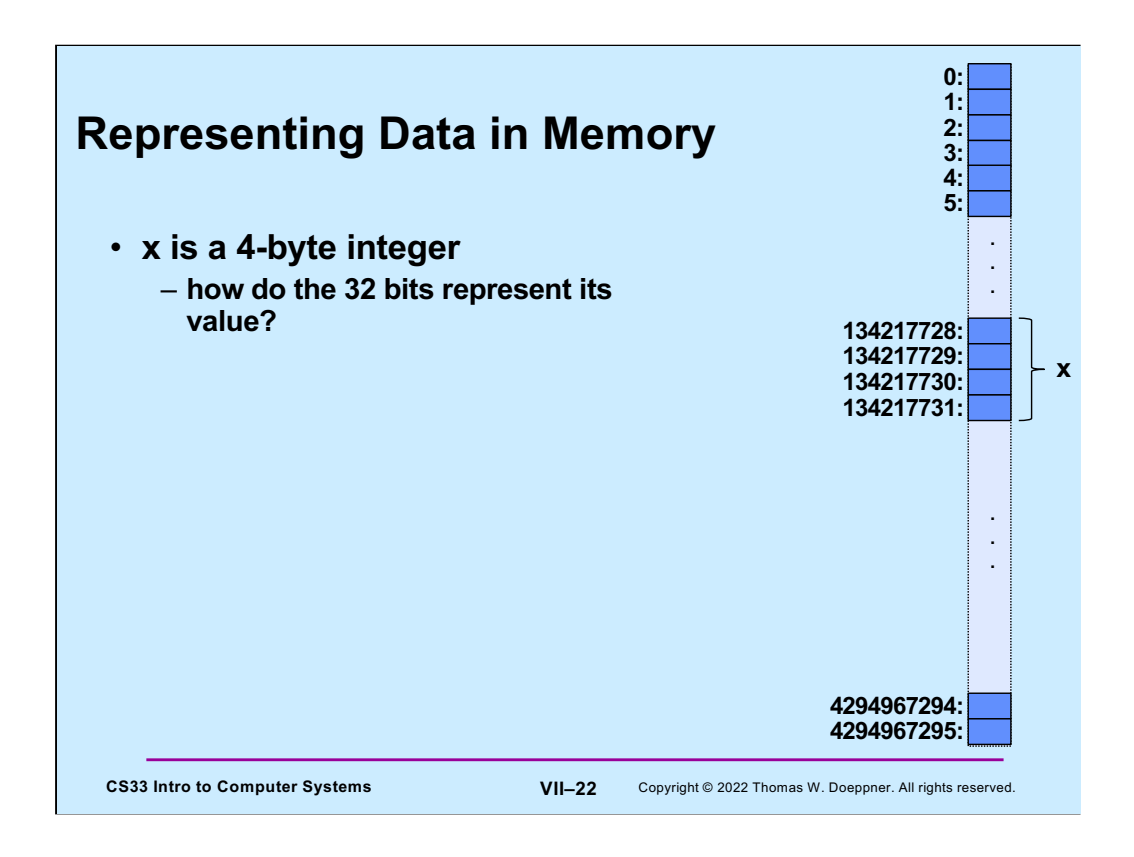

In the diagram, x is an int occupying bytes 134217728, 134217729, 134217730, and 134217731. Its address is 134217728; its size is 4 (bytes).

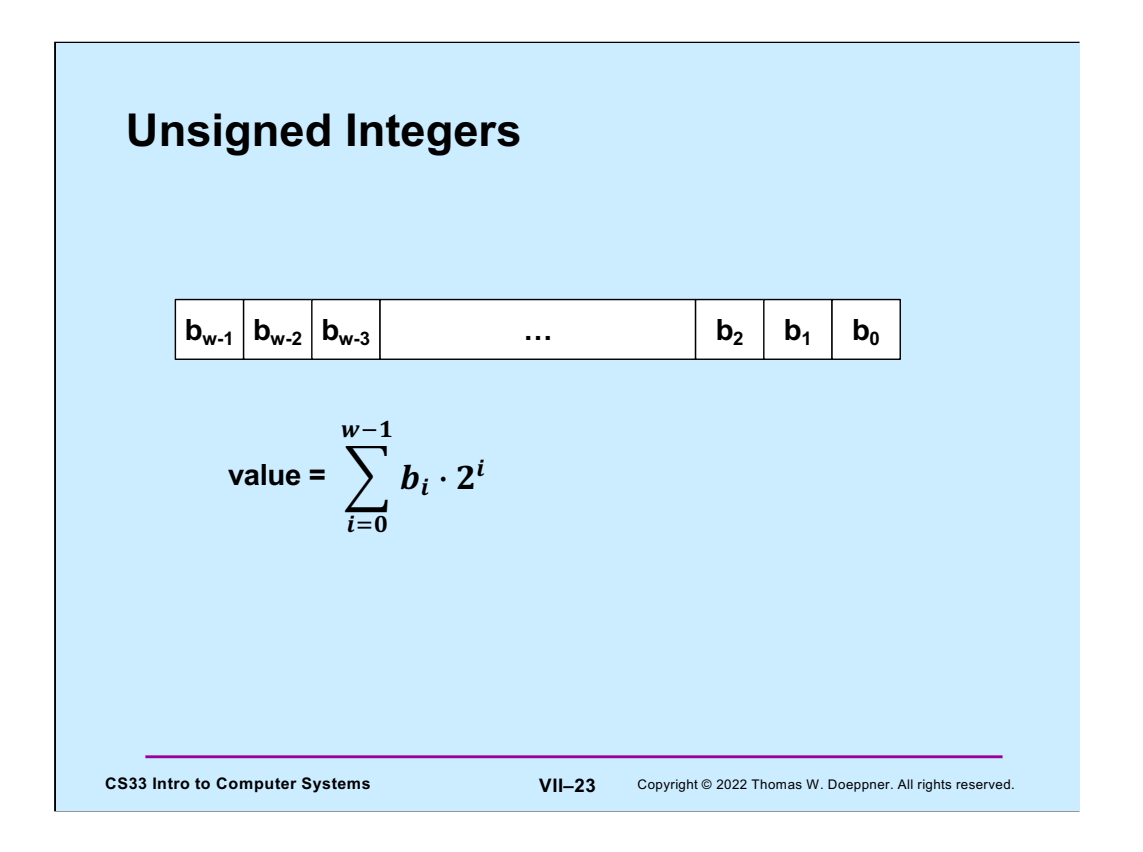

If a computer word is to be interpreted as an unsigned integer, we can do so as shown in the slide, where w is the number of bits in the word.

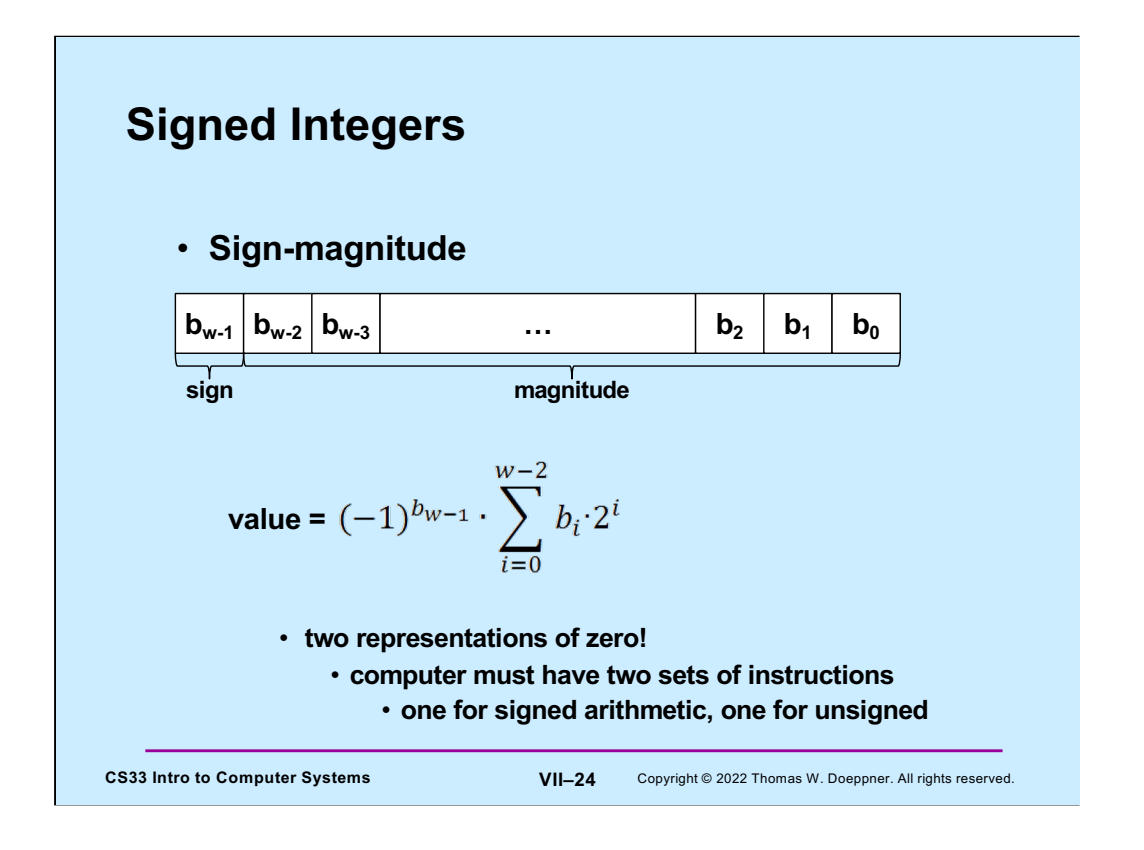

We might also want to interpret the contents of a computer word as a signed integer. There are a few options for how to do this. One straightforward approach is shown in the slide, where we use the high-order (leftmost) bit as the "sign bit": 0 means positive and 1 means negative. However, this has the somewhat weird result that there are two representations of zero. This further means that the computer would have to have two implementations of arithmetic instructions: one for signed arithmetic, the other for unsigned arithmetic.

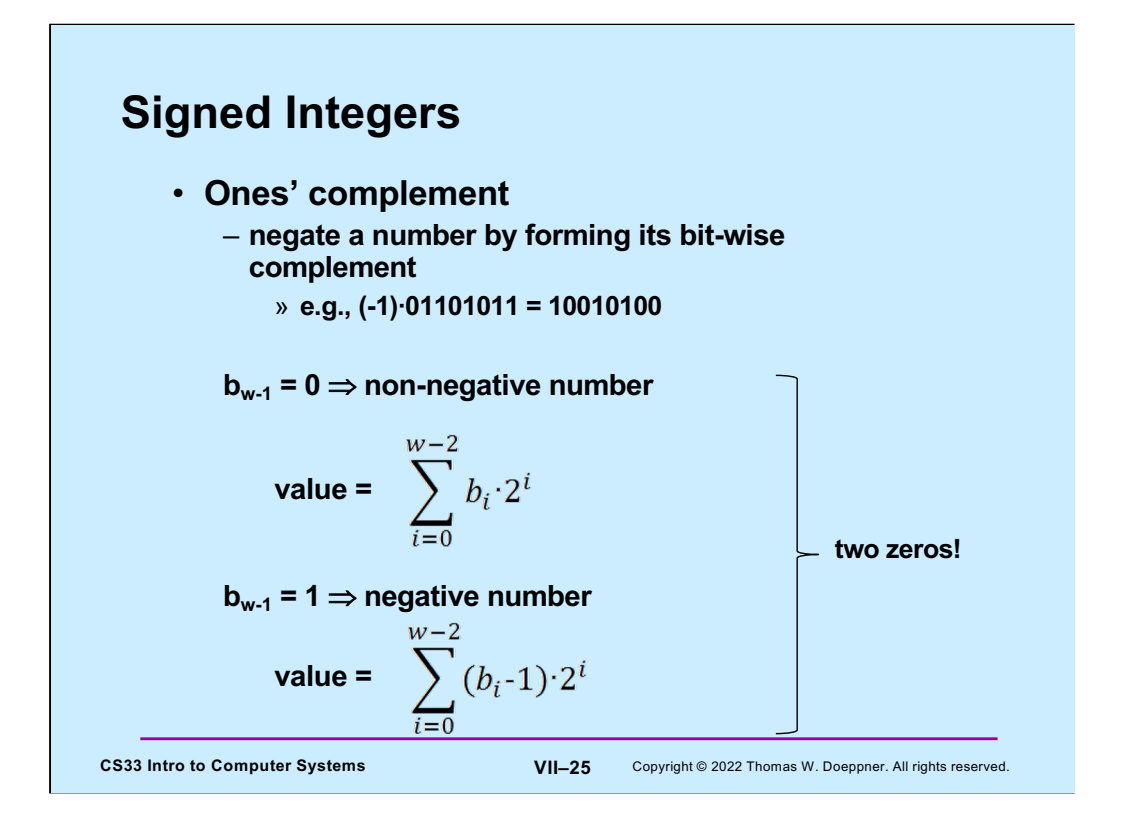

In ones' complement, a number is positive if its leftmost bit is zero negative otherwise. We negate a number by complementing **all** its bits. Thus, if the leftmost bit is zero, a one in position **i** of the remaining bits contributes a value of **2i** and a zero contributes nothing. But if the leftmost bit is one, a zero in position **i** contributes a value of **-2i** and a one contributes nothing.

Note that the most-significant bit serves as the sign bit. But, as with sign-magnitude, the computer would need two sets of instructions: one for signed arithmetic and one for unsigned.

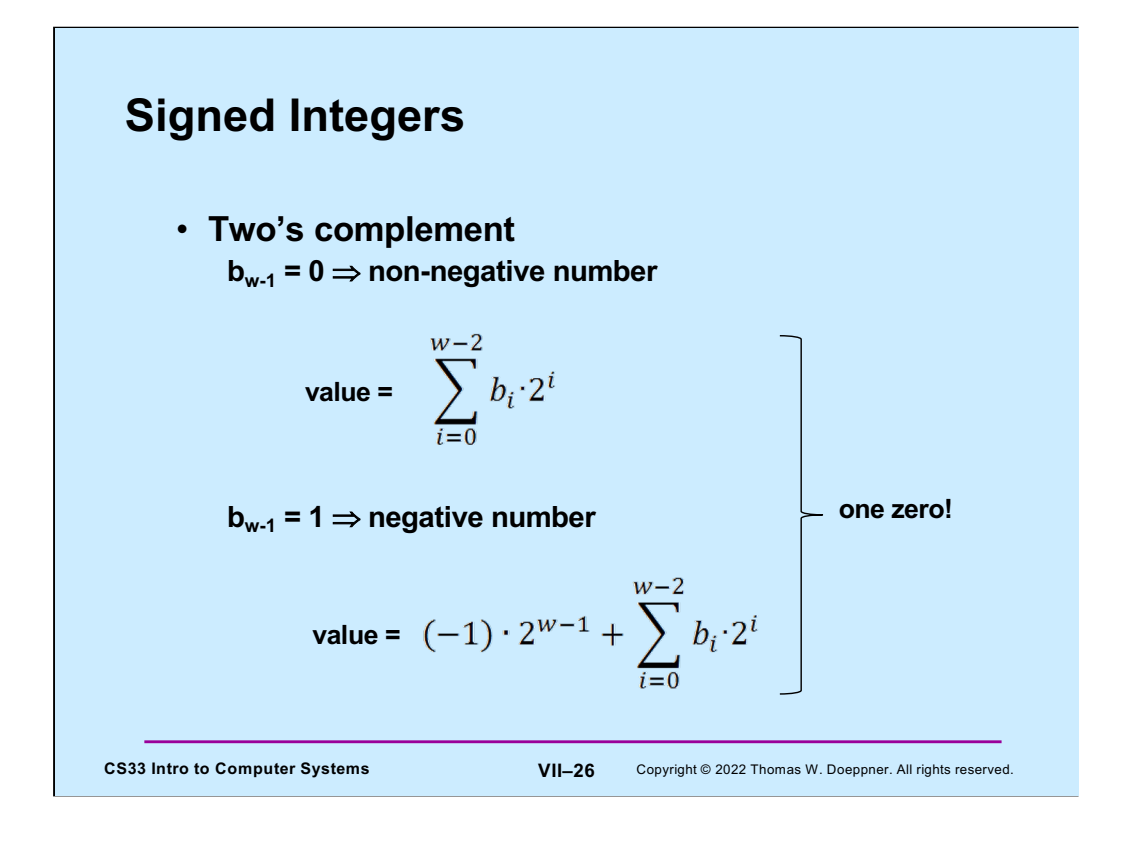

There's only one zero!

Two's complement is used on pretty much all of today's computers to represent signed integers.

Note that the high-order (most-significant) bit represents  $-2^{w-1}$ . All the other bits represent positive numbers.

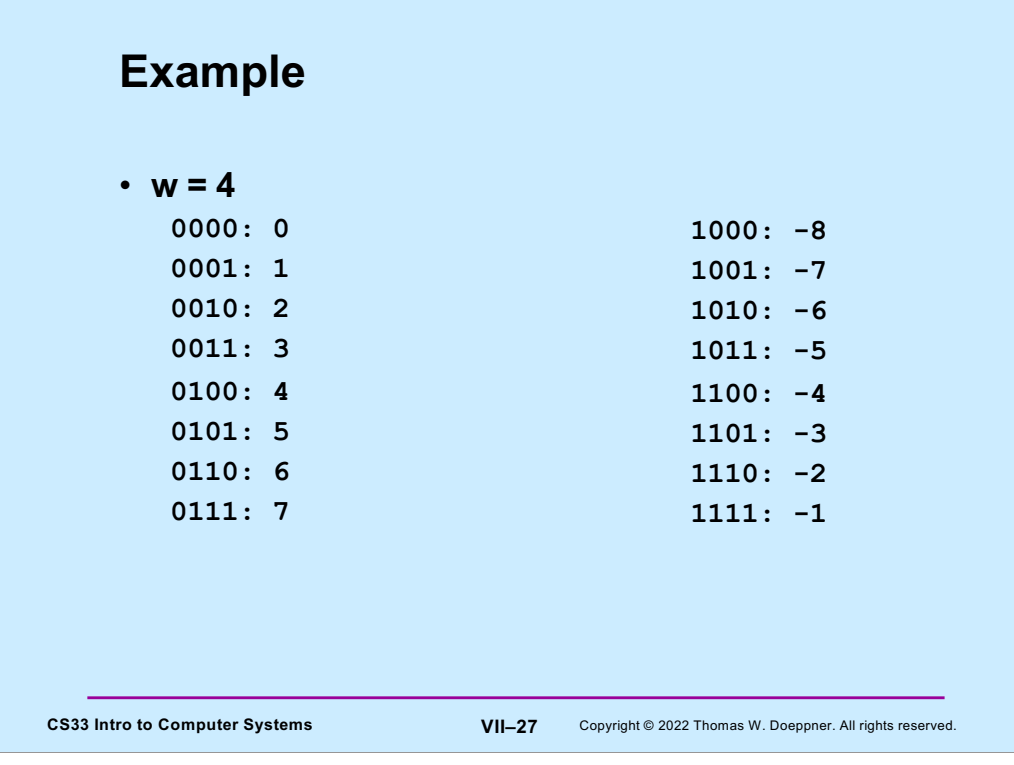

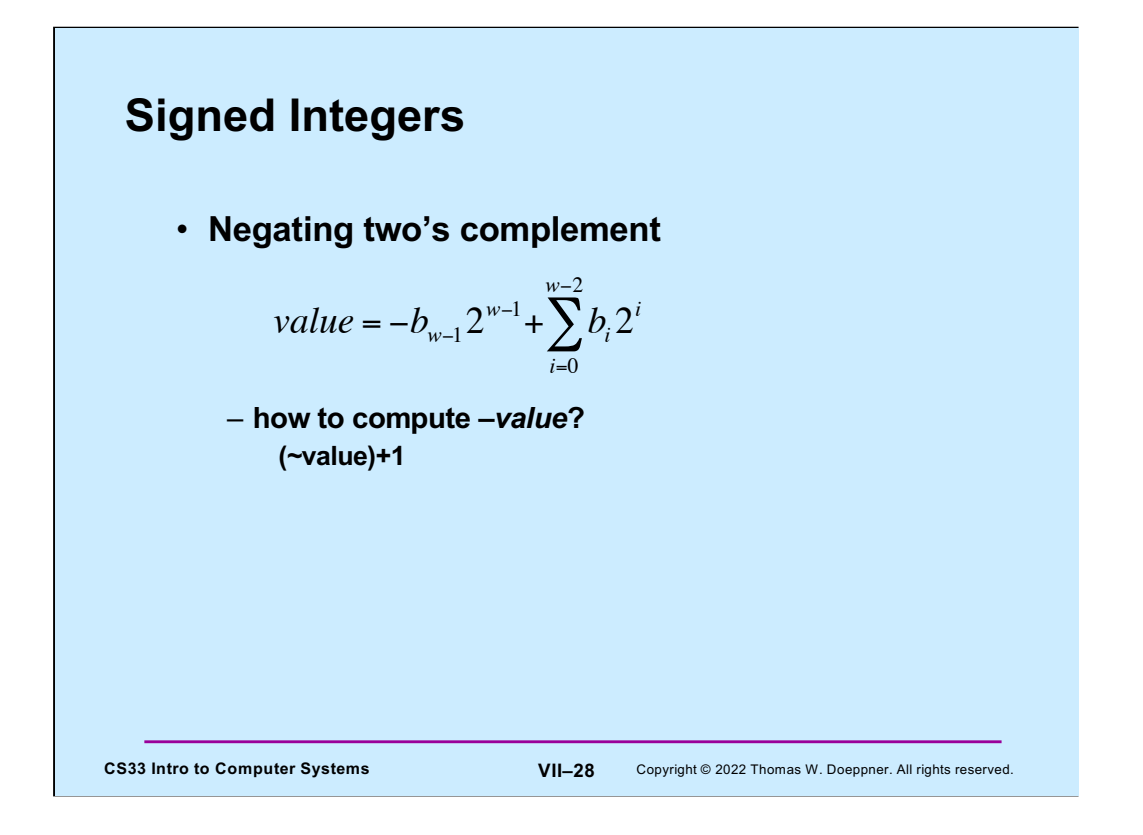

To negate a two's-complement number, simply complement each of its bits, then add one to the result. We show why this works in the next slide.

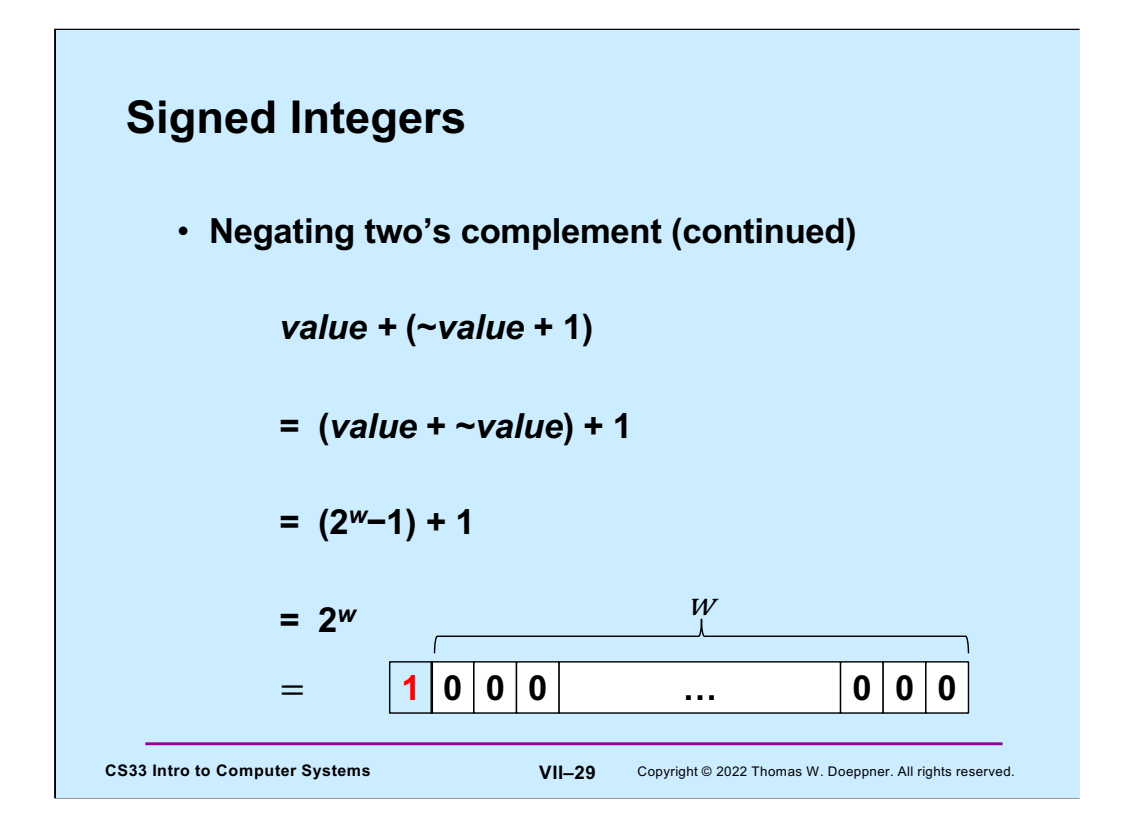

If we add to the two's complement representation of a w-bit number the result of adding one to its bitwise complement, we get a w+1-bit number whose low-order w bits are zeroes and whose high-order bit is one. However, since we're constrained to only w bits, the result is a w-bit value of all zeroes, plus an overflow. If we ignore the overflow, the result is zero.

# **Quiz 2**

• **We have a computer with 4-bit words that uses two's complement to represent signed integers. What is the result of subtracting 0010 (2) from 0001 (1)?**

- **a) 1110**
- **b) 1001**
- **c) 0111**
- **d) 1111**

CS33 Intro to Computer Systems<br>
VII-30 Copyright © 2022 Thomas W. Doeppner. All rights reserved.

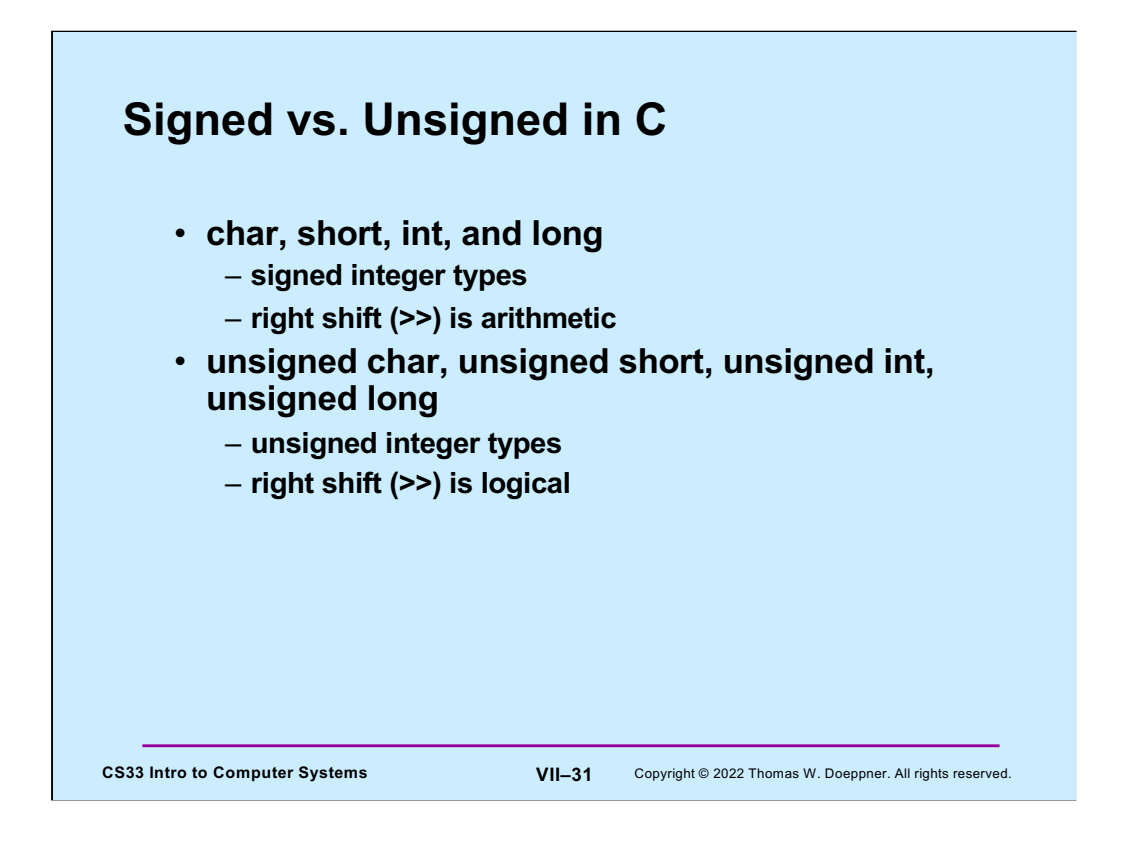

Why the signed integer types use the arithmetic right shift will be clear by the end of this lecture.

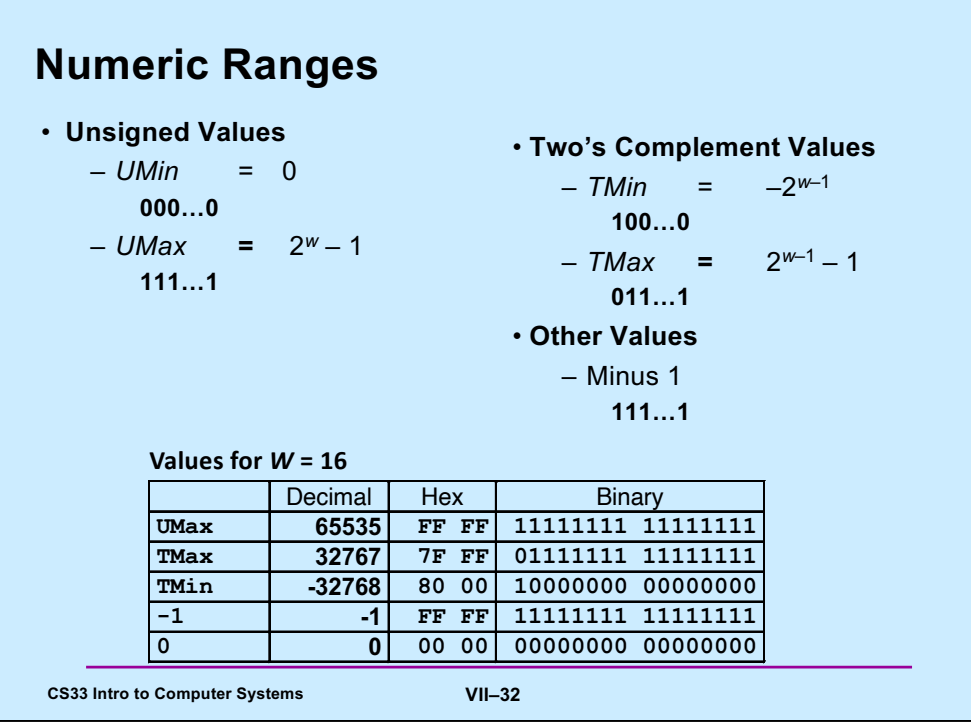

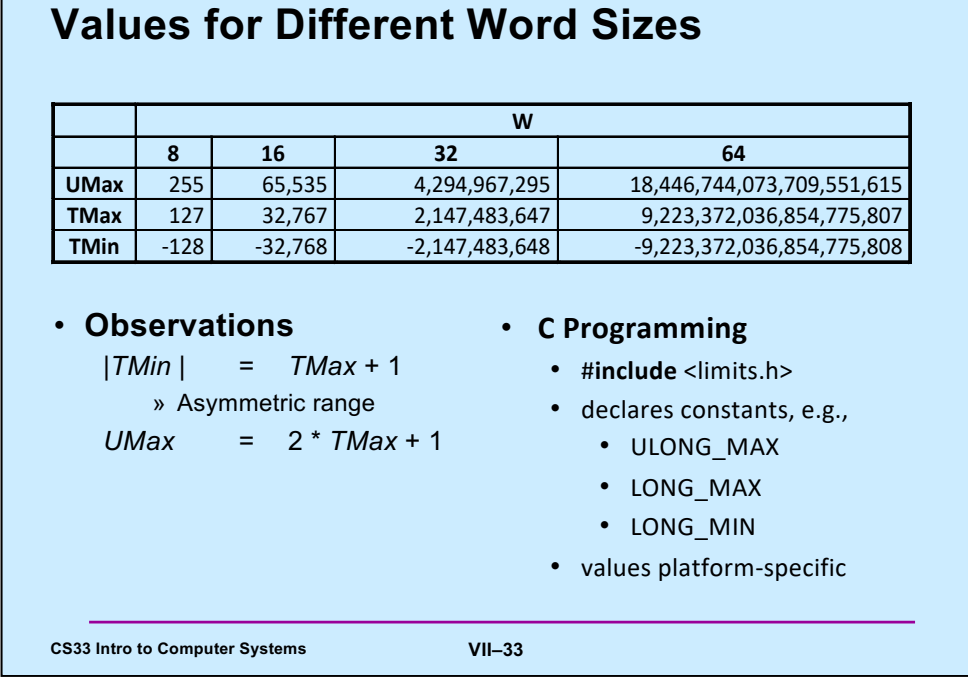

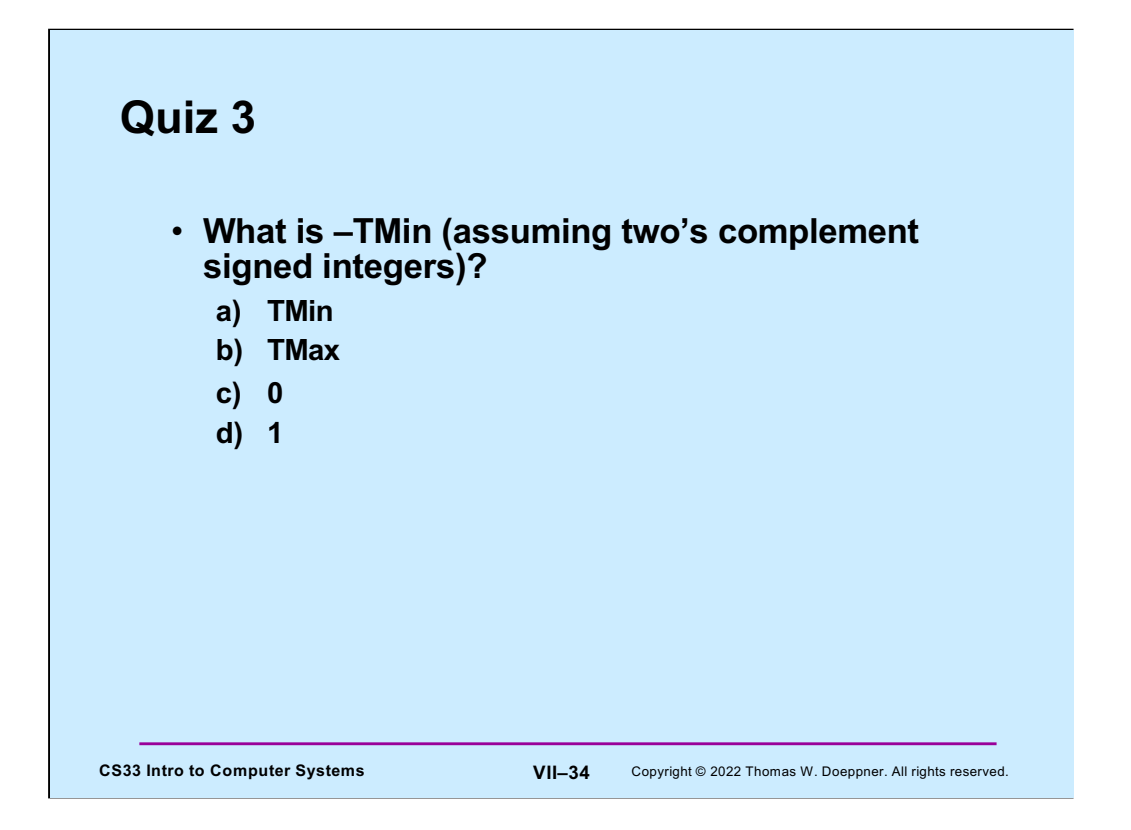

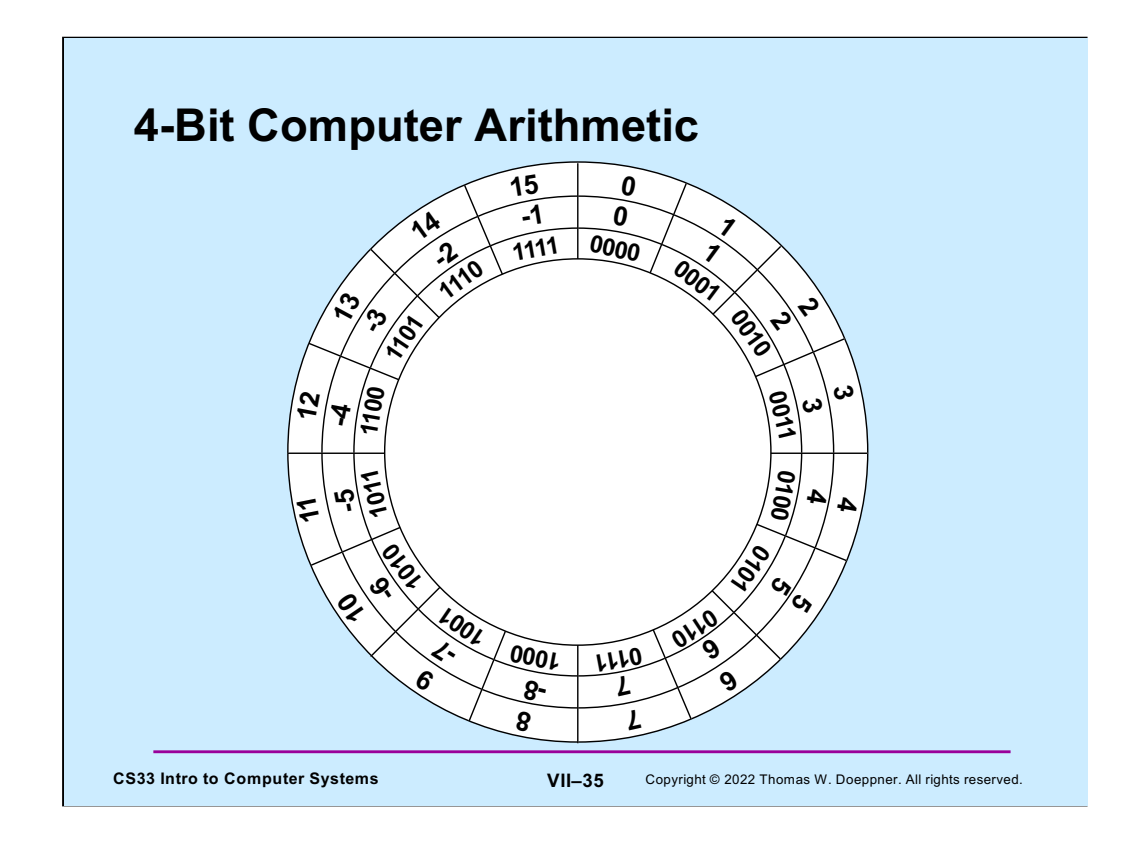

Unsigned computer arithmetic is performed modulo 2 to the power of the computer's word size. The outer ring of the figure demonstrates arithmetic modulo  $2<sup>4</sup>$ . To see the result, for example, of adding 3 to 2, start at 2 and go around the ring three units in the clockwise direction. If we add 5 to 14, we start at 14 and move 5 units clockwise, to 3. Similarly, to subtract 3 from 1, we start at one and move three units counterclockwise to 14.

What about two's-complement computer arithmetic? We know that the values encoded in a 4-bit computer word range from -8 to 7. How do we arrange them in the ring? As shown in the second ring, it makes sense for the non-negative numbers to be in the same positions as the corresponding unsigned values. It clearly makes sense for the integer coming just before 0 to be -1, the integer just before -1 to be -2, etc. Thus, since we have a ring, the integer following 7 is -8. Now we can see how arithmetic works for two's-complement numbers. Adding 3 to 2 works just as it does for unsigned numbers. Subtracting 3 from 1 results in - 2. But adding 3 to 6 results in -7; and adding 5 to -2 results in 3.

The innermost ring shows the bit encodings for the unsigned and two's-complement values. The point of all this is that, with only one implementation of arithmetic, we can handle both unsigned and two's-complement values. Thus, adding unsigned 5 and 9 is equivalent to adding two's-complement 5 and -7. The result will 1110, which, if interpreted as an unsigned value is 14, but if interpreted as a two's-complement value is -2.

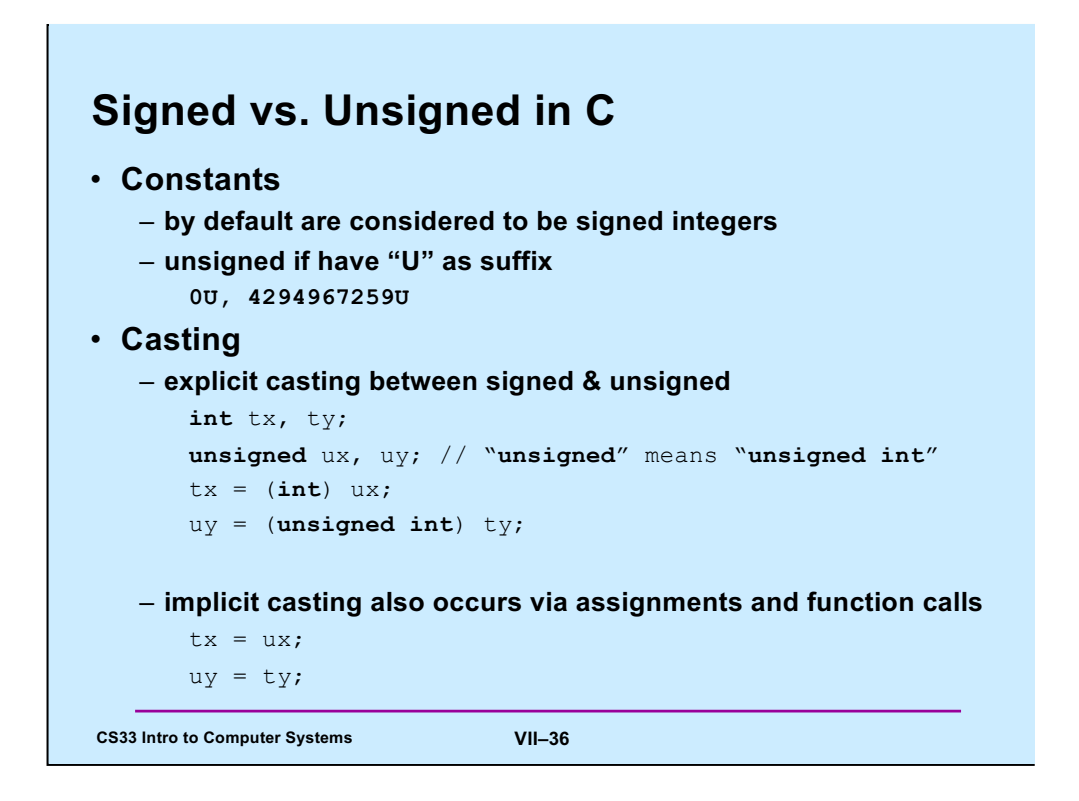

Note that the kind of casting done here is what we called "intimidation" in the previous lecture: no actual conversion takes place, but the value is reinterpreted according to the cast.

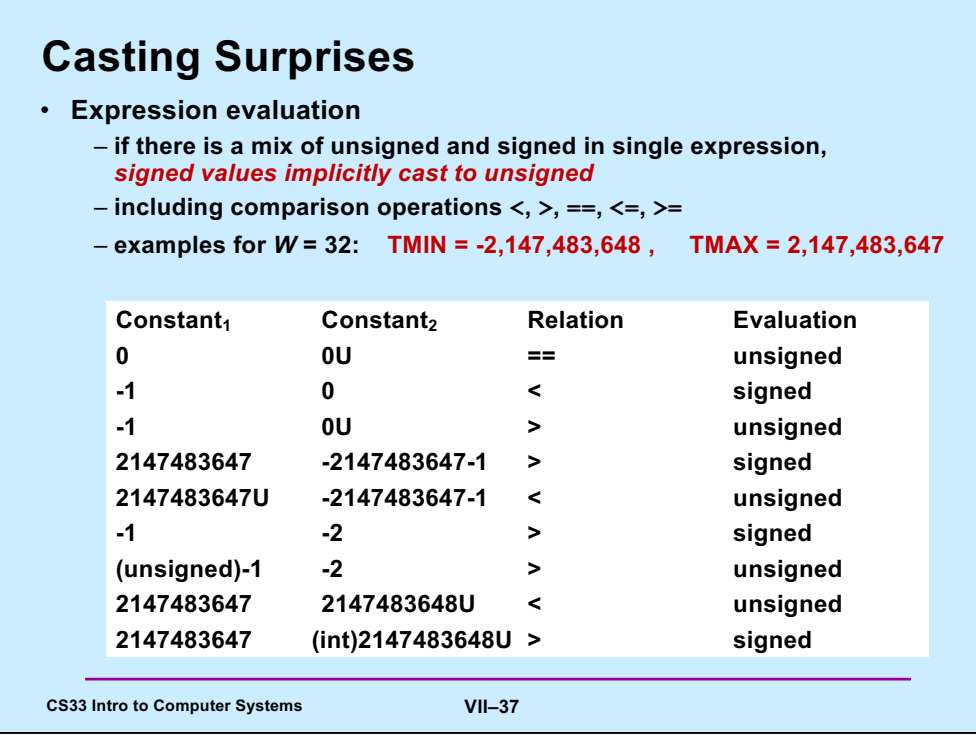

# **Quiz 4**

**CS33 Intro to Computer Systems VII–38** Copyright © 2022 Thomas W. Doeppner. All rights reserved. **What is the value of** (**unsigned long**)-1 - (long)ULONG MAX **??? a) 0 b) -1 c) 1 d) ULONG\_MAX**

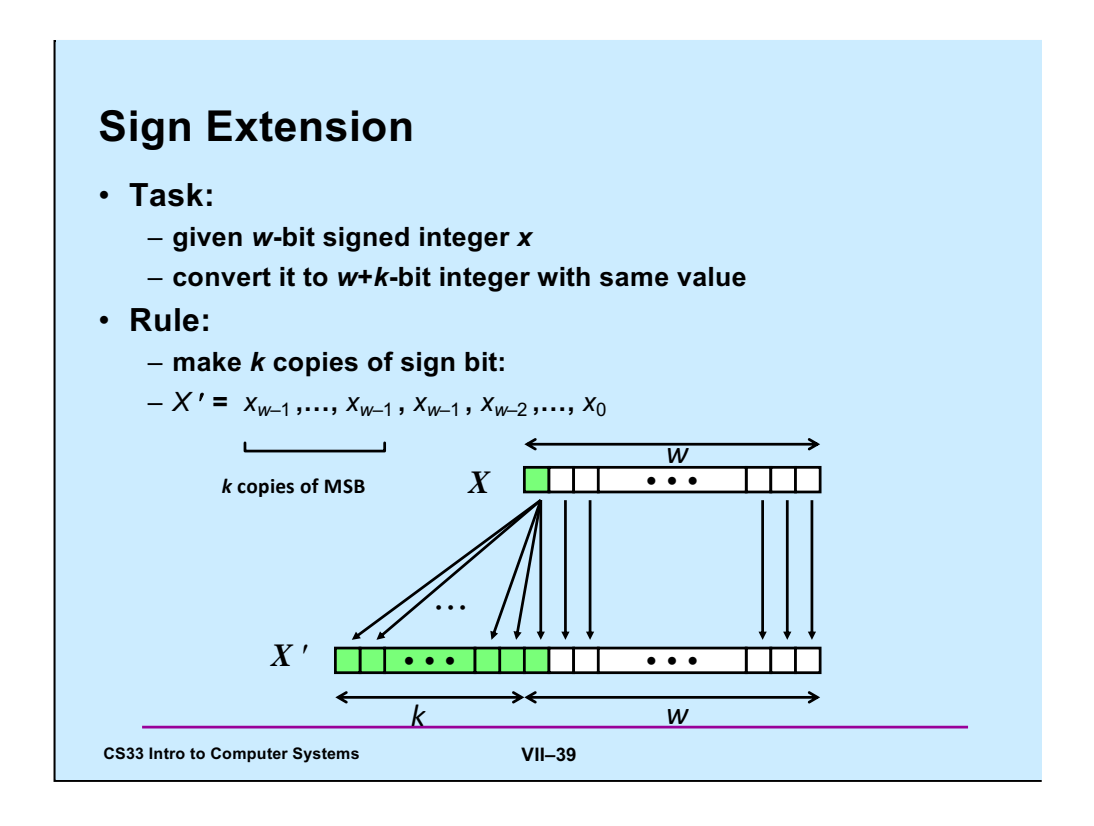

## **Sign Extension Example**

**short int**  $x = 15213;$ **int** ix = (int) x; **short int**  $y = -15213$ ; **int**  $i y = (int) y;$ 

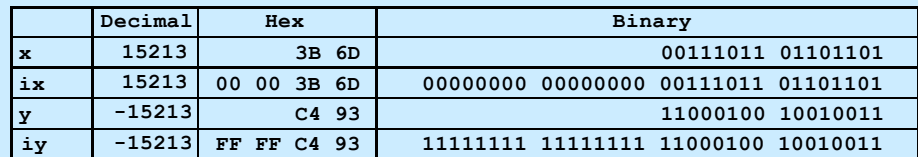

## • **Converting from smaller to larger integer data type**

– **C automatically performs sign extension**

**CS33 Intro to Computer Systems W. Doeppner. 2022 Thomas W. Doeppner. All rights reserved.** All rights reserved. All rights reserved. All rights reserved. All rights reserved. All rights reserved. All rights reserved. All

Supplied by CMU.

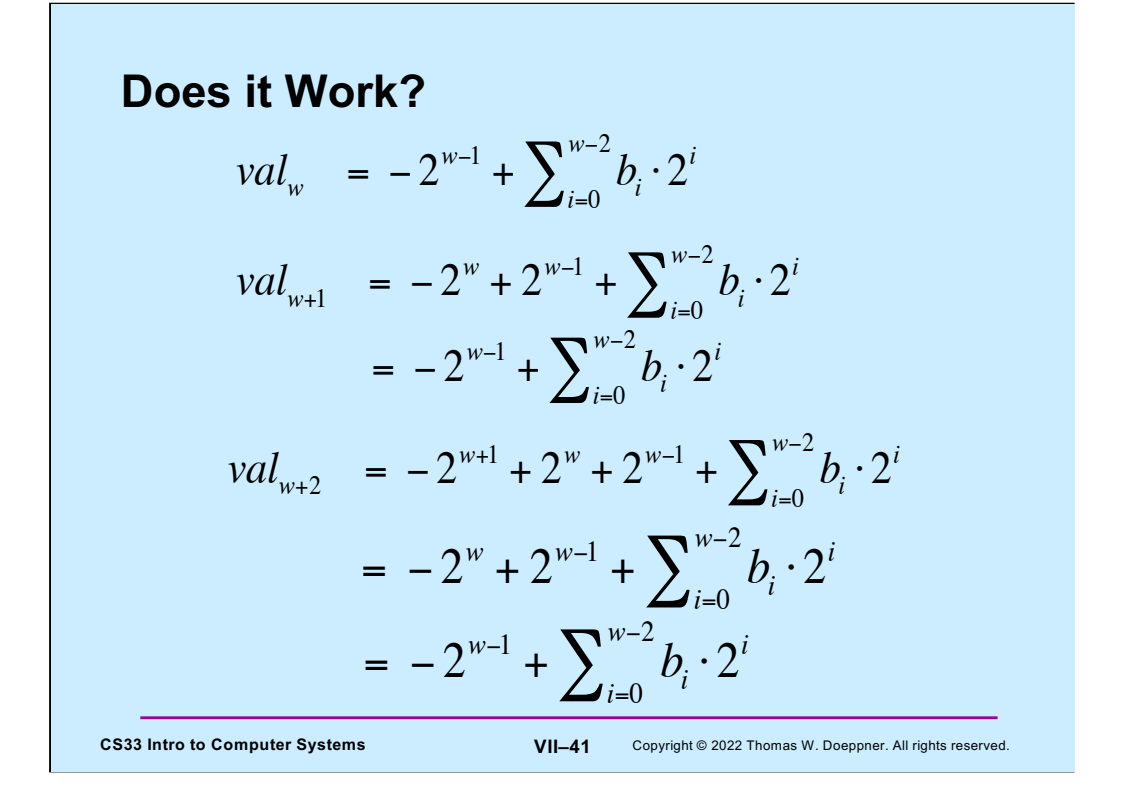

Sign extension clearly works for positive and zero values (where the sign bit is zero). But does it work for negative values? The first line of the slide shows the computation of the value of a w-bit item with a sign bit of one (i.e., it's negative). The next two lines show what happens if we extend this to a w+1-bit item, extending the sign bit. What had been the sign bit becomes one of the value bits, and its contribution to the value is now positive rather than negative. But this is compensated by the new sign bit, whose contribution is a negative value, twice as large as the original sign bit. Thus, the net effect is for there to be no change in the value.

We do this again, extending to a  $w+2$ -bit item, and again, the resulting value is the same as what we started with.

# **Unsigned Multiplication**

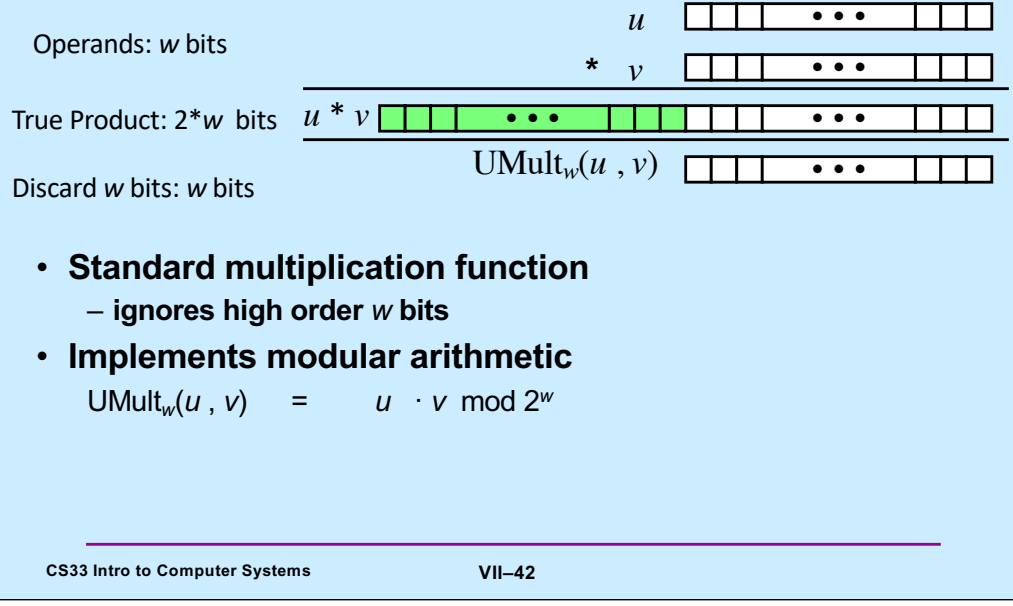

Supplied by CMU.

### **Signed Multiplication**

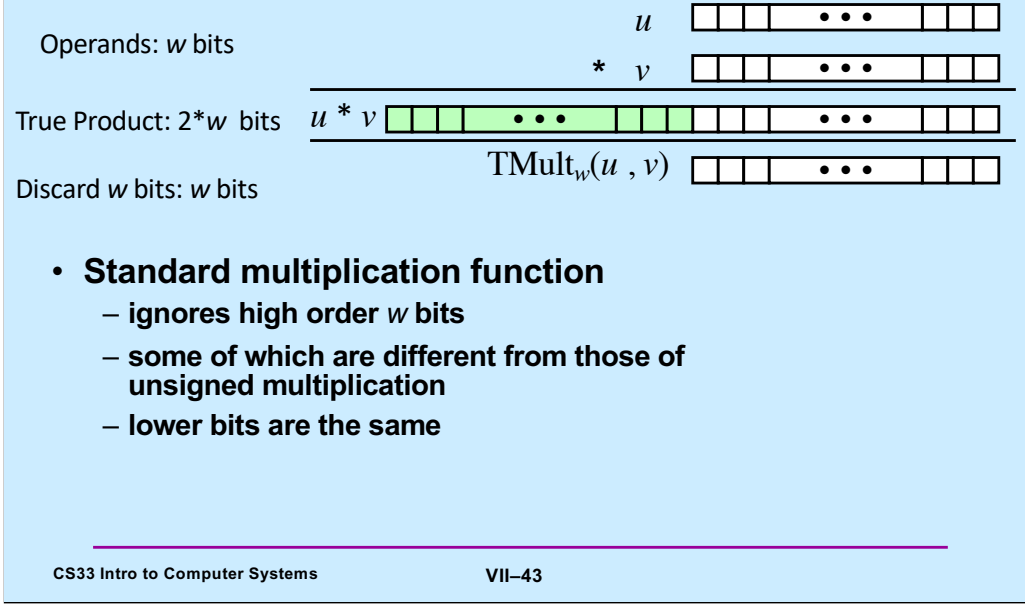

Supplied by CMU.

Why is it that the "true product" is different from that of unsigned multiplication? Consider what the true product should be if the multiplier is -1 and the multiplicand is 1. The multiplier is a w-bit word of all ones; the multiplicand is a w-bit word of all zeroes except for the least-significant bit, which is 1. The highorder w bits of the true product should be all ones (since it's negative), but with unsigned multiplication they'd be all zeroes. However, since we're ignoring the high-order w bits, this doesn't matter.

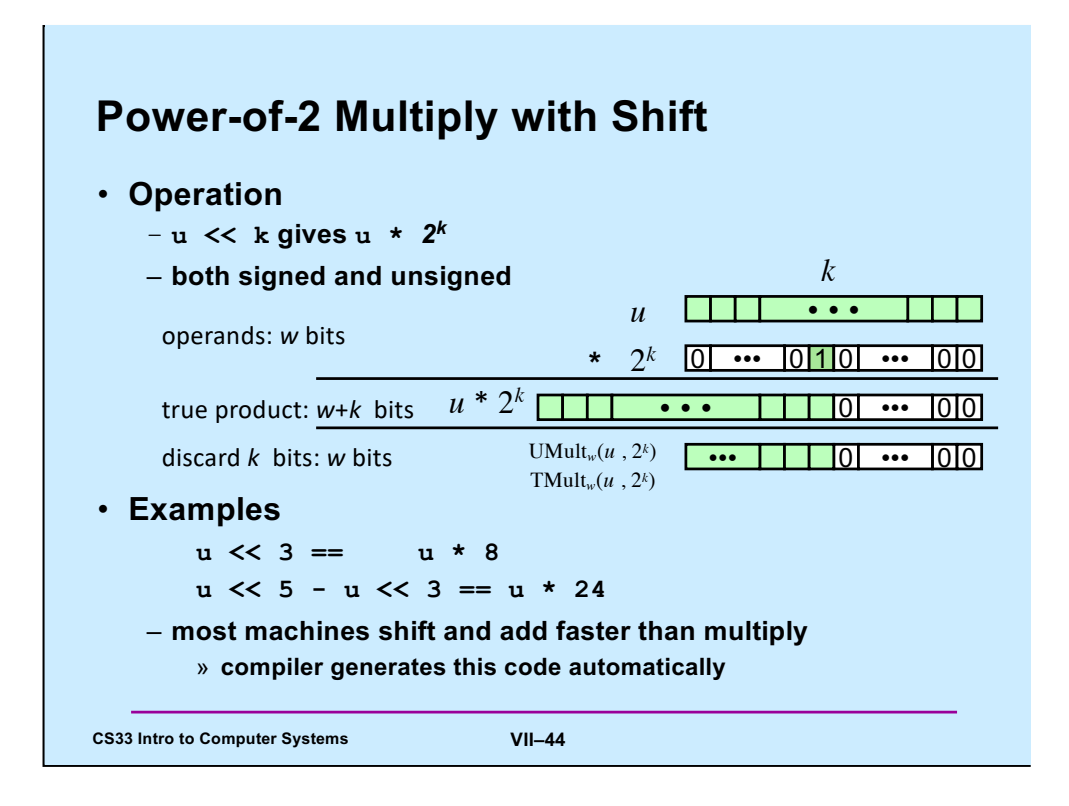

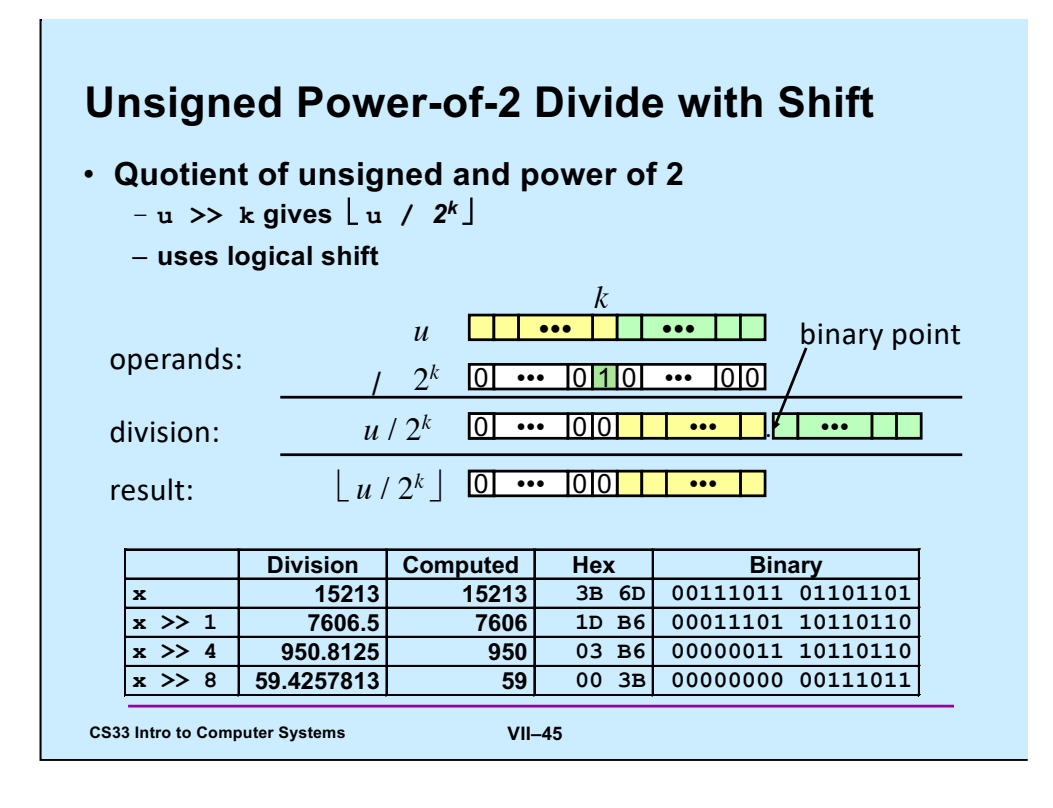

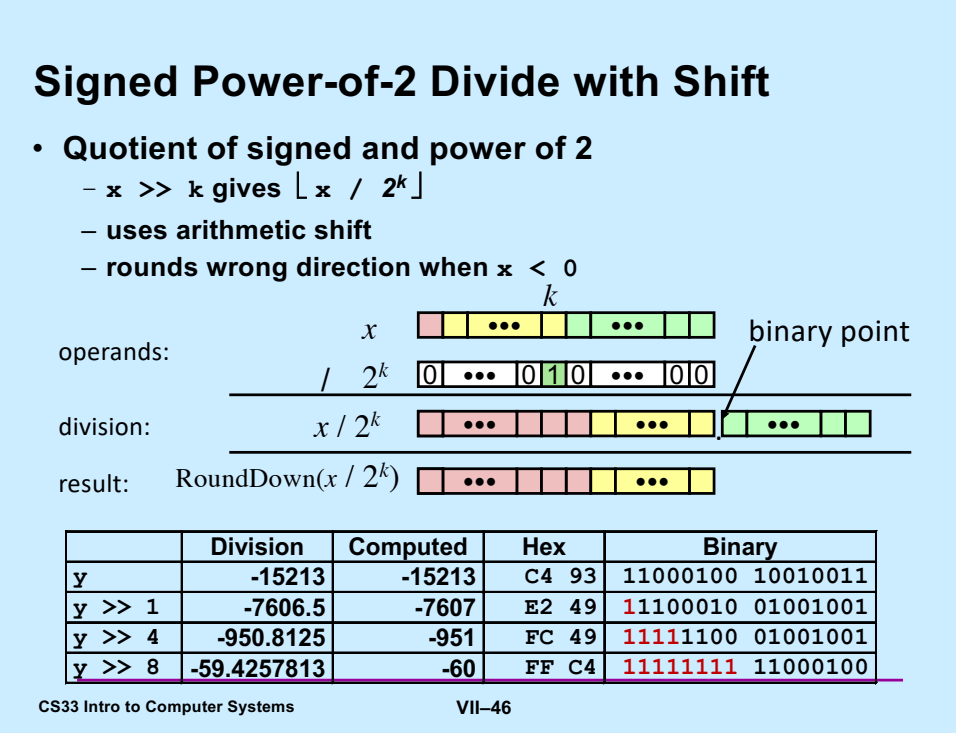

Recall that with two's-complement, all the bits other than the most-significant represent positive values. Thus, we are shifting off (to the right) bits that should be adding a positive value to the number, but now are lost. Thus, if any of these bits are one, after shifting the resulting value will be less than it should be (i.e., more negative).

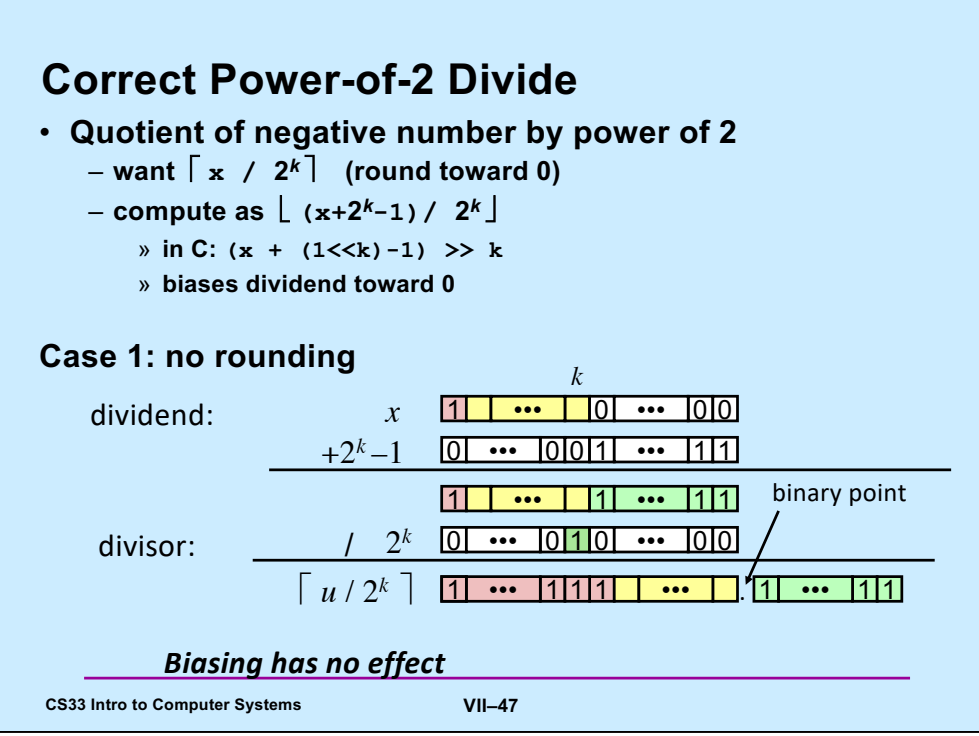

If the least-significant  ${\bf k}$  bits are all zeroes, then adding in the bias and shifting right by k bits eliminates any effect of adding the bias.

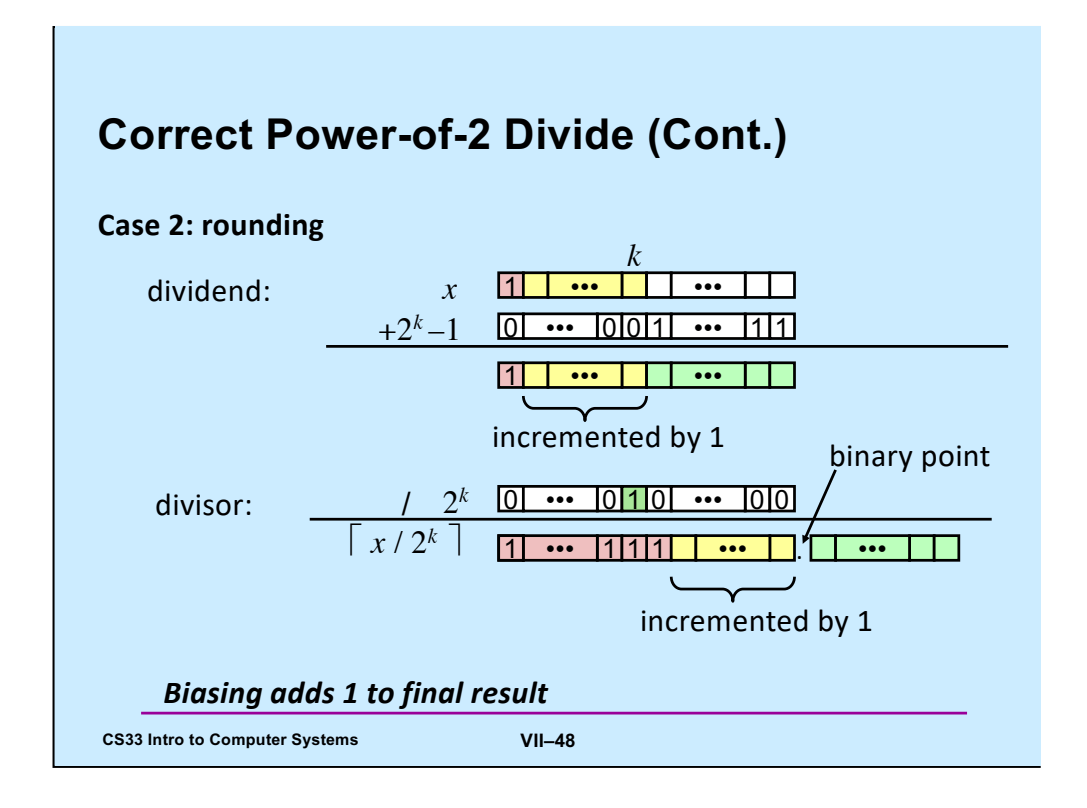

If any of the least-significant k bits are one, then adding the bias to them causes a carry of one to the bits to their left. Thus, after shifting, the number that's represented by the remaining bits is one greater (less negative) than it would have been if the bias had not been added.

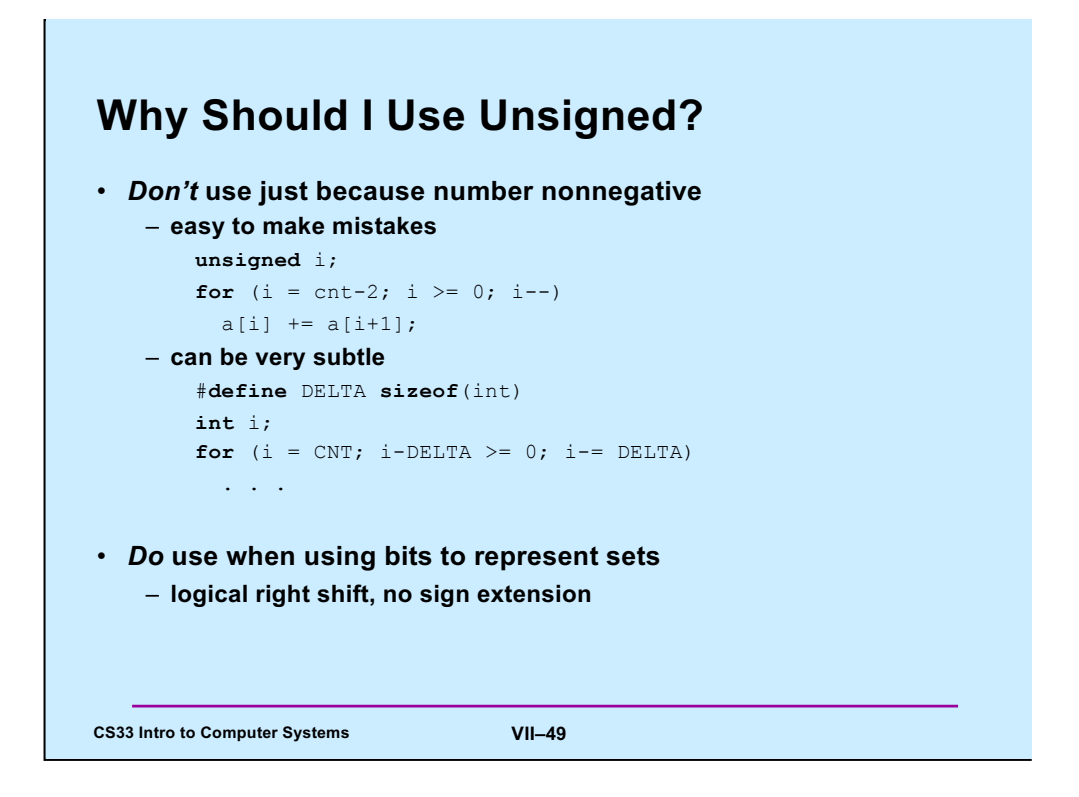

Note that "sizeof" returns an unsigned value. (Recall that, when mixing signed and unsigned items in an expression, the result will be unsigned.)